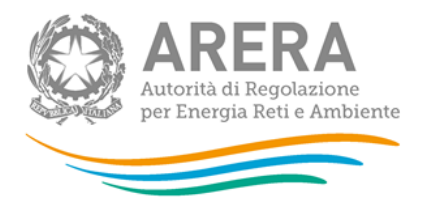

**Manuale d'uso:**

**Trasmissione dei dati necessari alla determinazione delle tariffe di riferimento provvisorie per l'anno 2019 e alla determinazione delle tariffe di riferimento definitive per l'anno 2018 per le località sorte dopo il 15 ottobre 2018 e fino al 31 dicembre 2018 e per le località in avviamento**

*Acquisizione/modifica dei valori riferiti ai cespiti di proprietà del distributore soggetti a trasferimento a titolo oneroso per tutte le località*

*09 gennaio 2019*

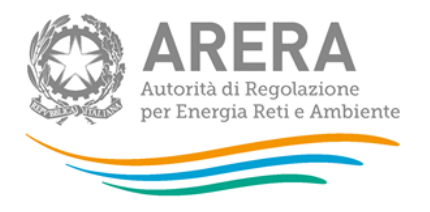

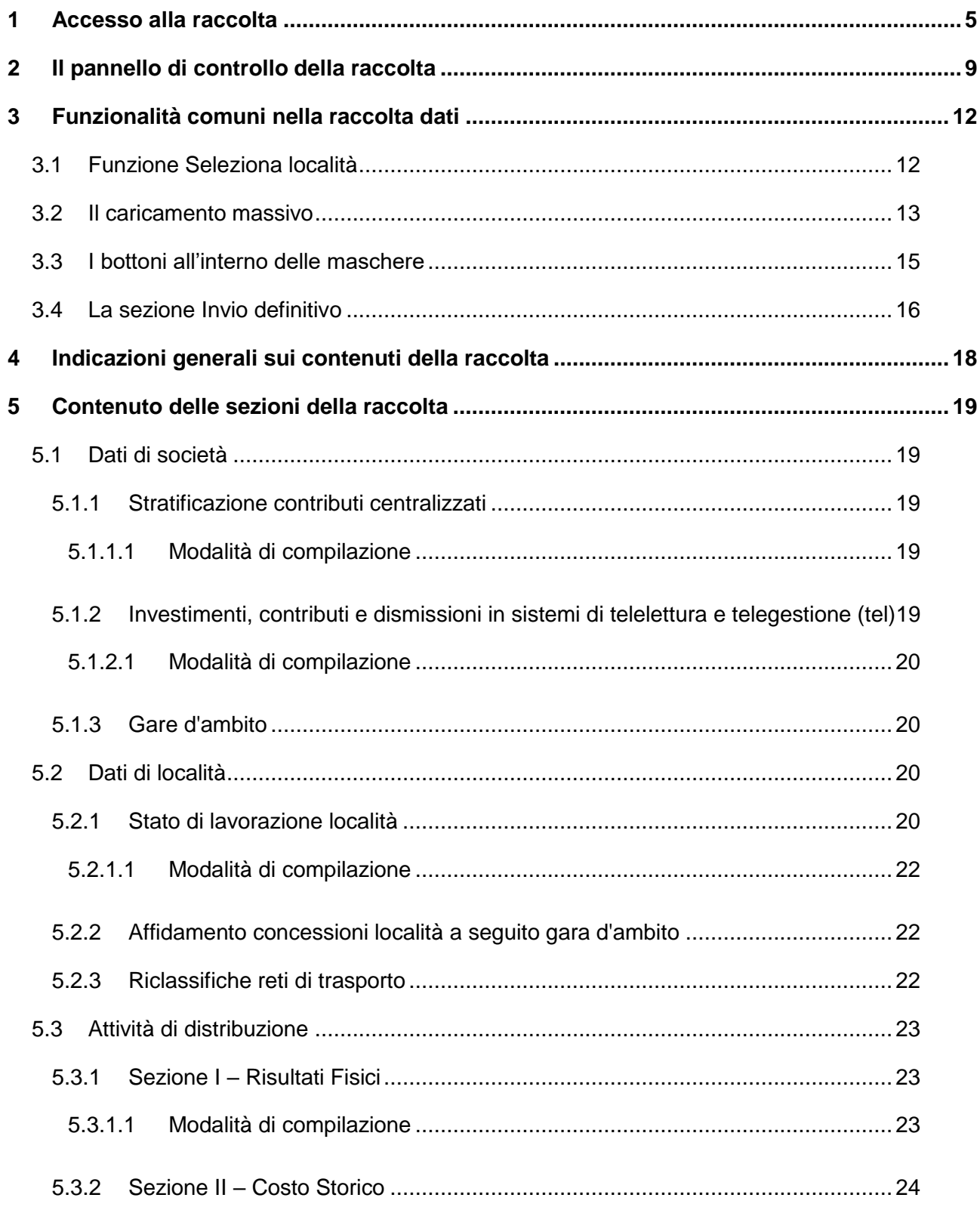

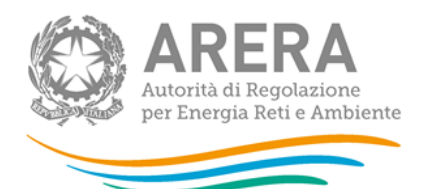

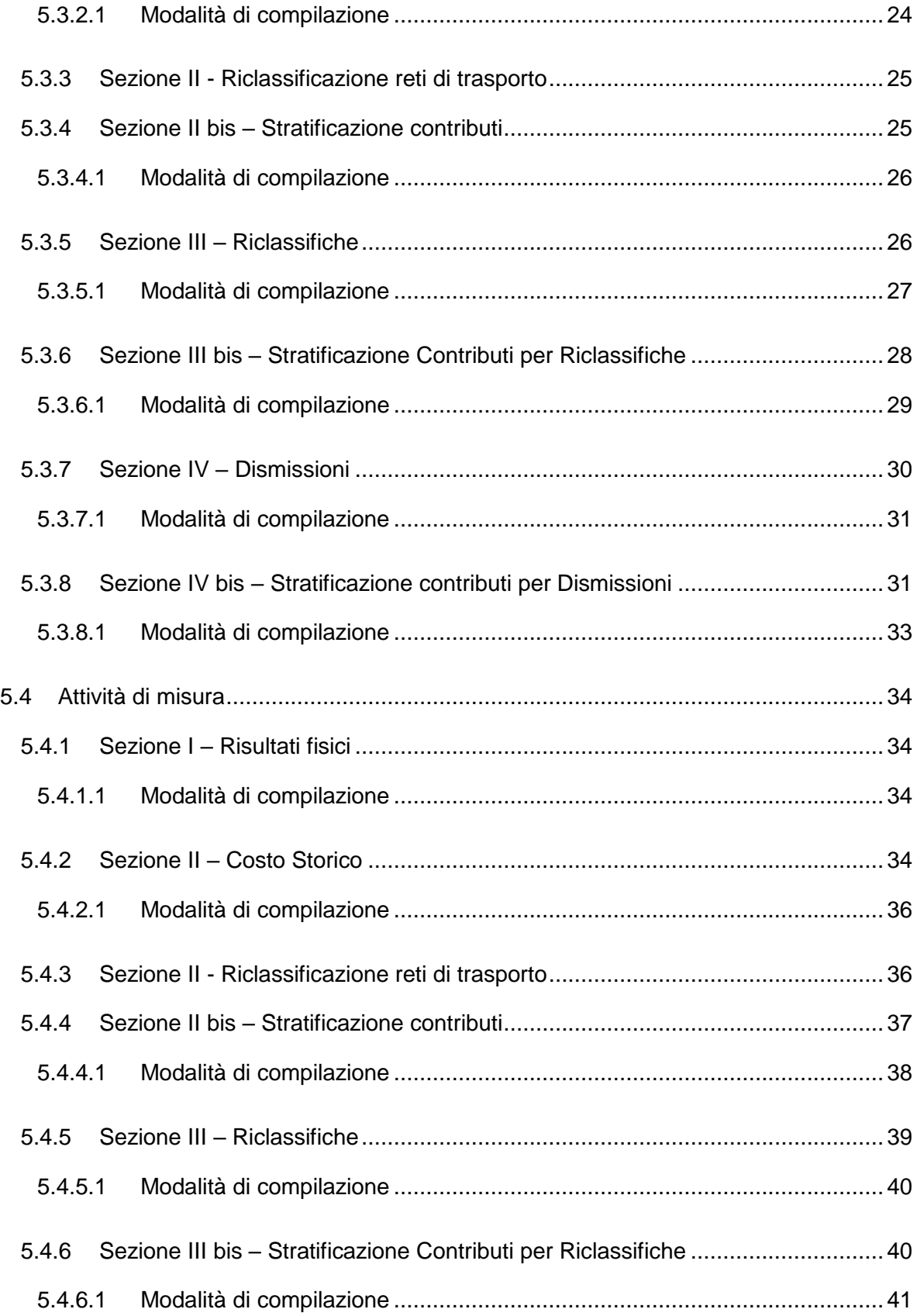

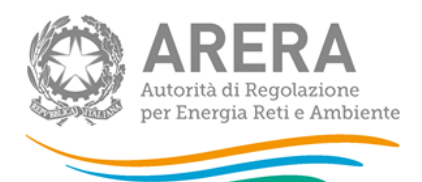

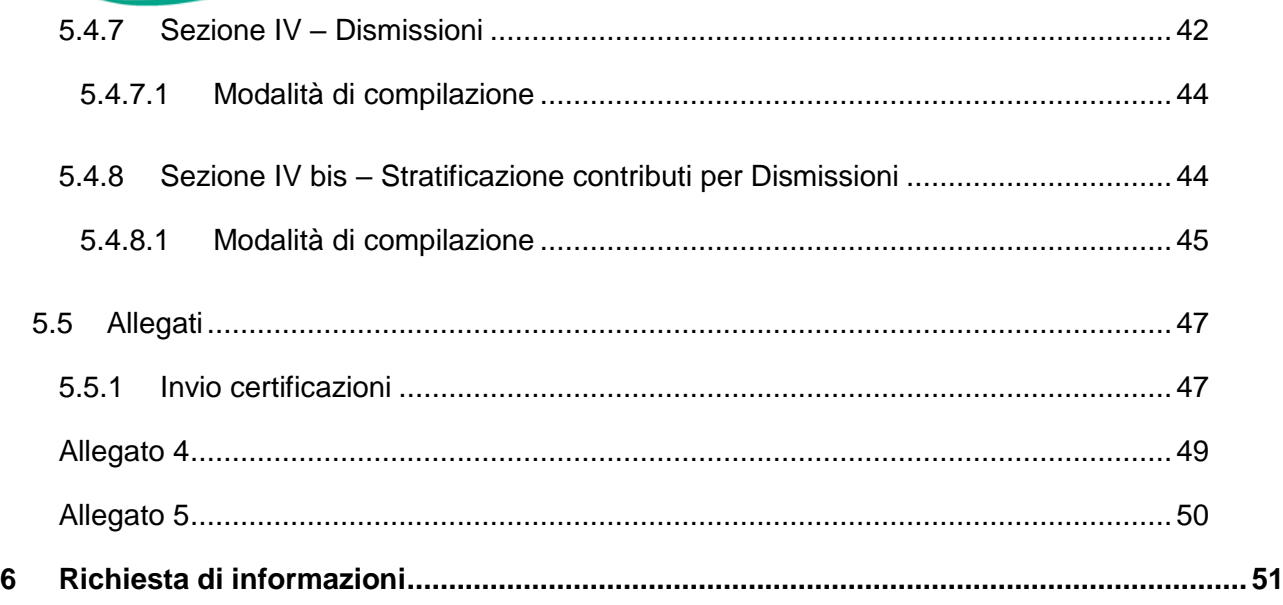

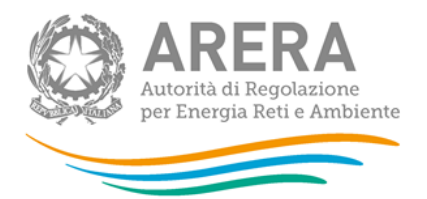

# <span id="page-4-0"></span>**1 Accesso alla raccolta**

Per poter accedere alla raccolta dati è necessario che l'impresa distributrice, nella persona del legale rappresentante, sia accreditata presso l'Anagrafica Operatori.

Pertanto, dopo essersi collegati al sito dell'Autorità per l'energia elettrica il gas e il sistema idrico (di seguito: Autorità) [www.autorita.energia.it,](http://www.autorita.energia.it/) entrando nella sezione **"Operatori - Gas"**, si accede alla seguente pagina:

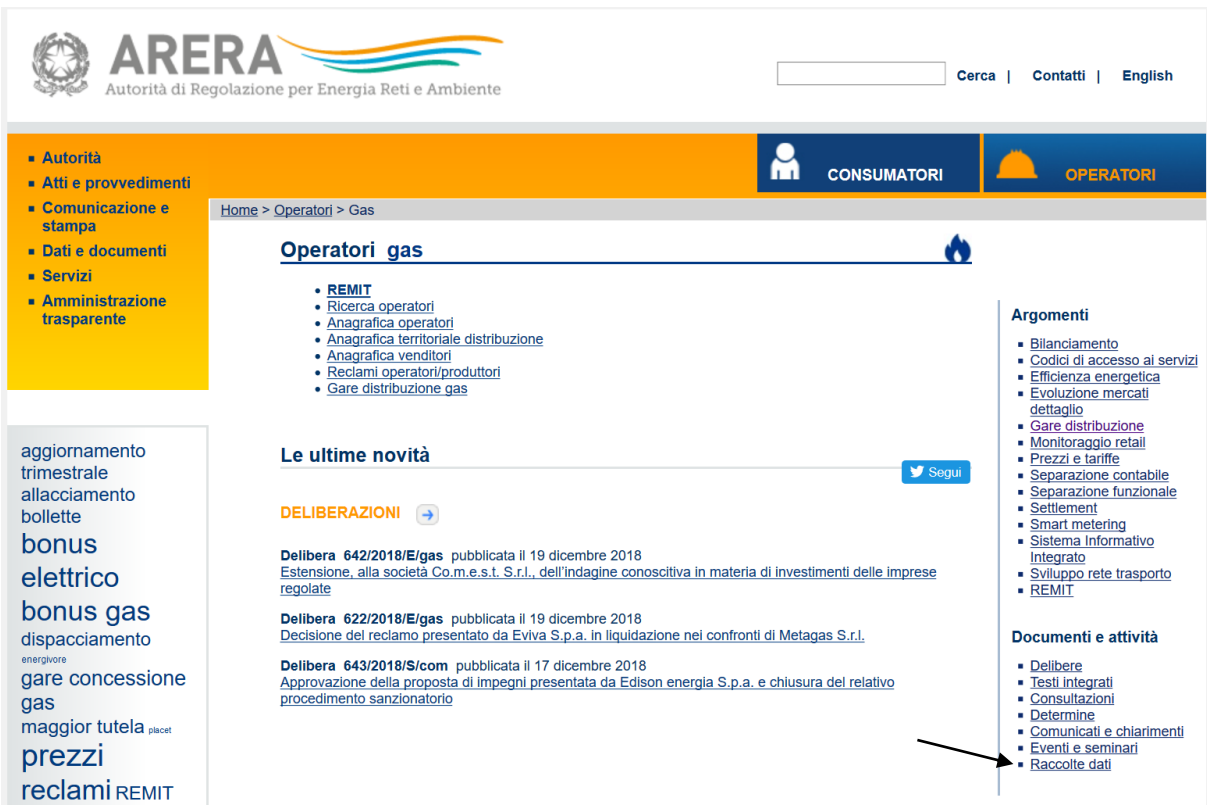

#### **Figura 1.1: accesso raccolte dati**

Cliccando su **"Raccolte dati"** e, nella pagina successiva, su **"Accesso al sistema"**, si accede alla pagina in cui è possibile effettuare l'accesso (figura 1.2).

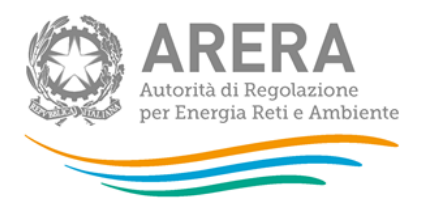

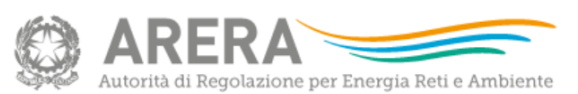

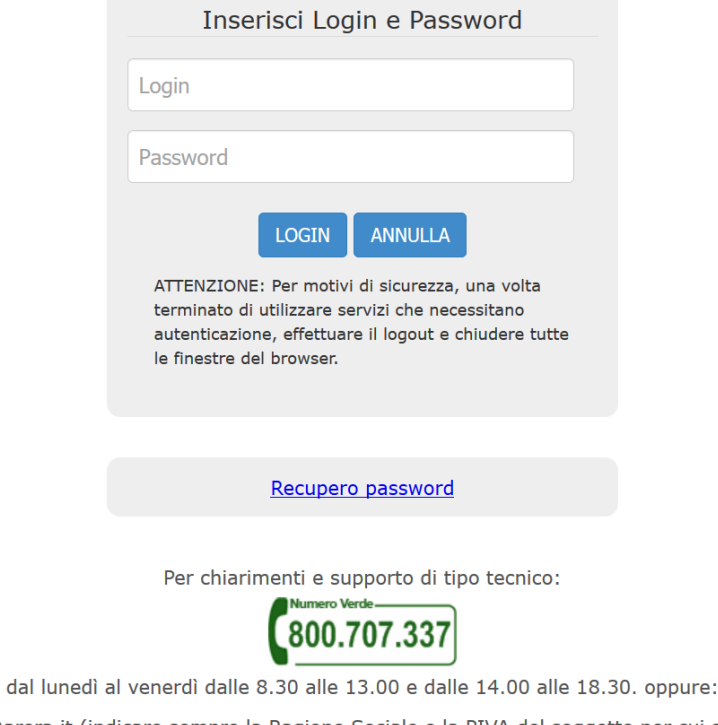

infoanagrafica@arera.it (indicare sempre la Ragione Sociale e la PIVA del soggetto per cui si sta scrivendo).

#### **Figura 1.2: pagina di accesso**

Dopo aver effettuato l'autenticazione, l'utente troverà una pagina, definita come Indice delle raccolte, che elenca le raccolte dati a cui è abilitato: tra queste troverà anche *"Rab Gas - Tariffe di distribuzione di gas naturale e di gas diversi dal naturale"*.

Selezionando il link relativo alla raccolta in questione, si accede alla pagina dello *"Storico edizioni raccolta dati Rab Gas - Tariffe di distribuzione di gas naturale e di gas diversi dal naturale"* (figura 1.3).

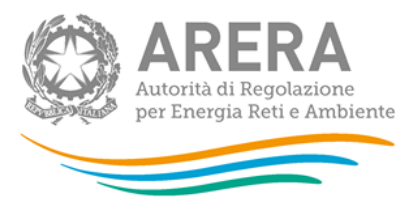

Raccolta dati: Rab Gas - Tariffe di distribuzione di gas naturale e di gas diversi dal naturale -

Indice raccolte

Anagrafiche

Pannello di controllo<br>RACCOLTA

Storico edizioni raccolta dati Rab Gas - Tariffe di distribuzione di gas naturale e di gas diversi dal naturale

|   | <b>Edizione</b>                                 | Svolgimento raccolta         | <b>Stato</b> | <b>Stato compilazione</b> | Invio definitivo     |
|---|-------------------------------------------------|------------------------------|--------------|---------------------------|----------------------|
| 昏 | Anno solare 2017 conguaglio per<br>tariffe 2019 | Dal 14/08/2018 al 31/03/2019 | Aperta       | Completata                | Non effettuato       |
| P | Anno solare 2017 per tariffe 2019               | Dal 15/10/2018 al 19/11/2018 | Chiusa       | Completata                | Effettuato $\lambda$ |
| r | Anno solare 2016 conguaglio per<br>tariffe 2018 | Dal 17/01/2018 al 30/12/2018 | Chiusa       | Parziale                  | Non effettuato       |
| r | Anno solare 2016 per tariffe 2018               | Dal 01/01/2017 al 31/12/2017 | Chiusa       | <b>Parziale</b>           | Non effettuato       |
| 鳥 | Anno solare 2015 conguaglio per<br>tariffe 2017 | Dal 01/08/2016 al 28/02/2017 | Chiusa       | Parziale                  | Non effettuato       |
| r | Anno solare 2015 per tariffe 2017               | Dal 01/01/2016 al 21/11/2016 | Chiusa       | <b>Parziale</b>           | Non effettuato       |
| 鳥 | Anno solare 2014 conguaglio per<br>tariffe 2016 | Dal 01/12/2015 al 29/02/2016 | Chiusa       | Parziale                  | Non effettuato       |
| 鳥 | Anno solare 2014 per tariffe 2016               | Dal 01/06/2015 al 20/10/2016 | Chiusa       | <b>Parziale</b>           | Non effettuato       |
| r | Anno solare 2013 per tariffe 2015               | Dal 31/10/2014 al 31/12/2014 | Chiusa       | Parziale                  | Non effettuato       |
| 鳥 | Anno solare 2012 per tariffe 2014               | Dal 17/10/2013 al 17/11/2013 | Chiusa       | <b>Parziale</b>           | Non effettuato       |

**Figura 1.3: storico della raccolta**

In questa pagina si trova il *link* per tornare all'indice delle raccolte dati, oltre ad altre informazioni quali:

- l'edizione e il suo riferimento;
- il periodo di svolgimento della raccolta;
- lo stato della raccolta (aperta o chiusa);
- lo stato della compilazione (non iniziata, parziale o completa);
- le informazioni riguardanti l'invio definivo (non effettuato o effettuato);
- il *link* per accedere alla raccolta rappresentato dall'icona che precede il riferimento dell'edizione o dallo stato della raccolta.

Il simbolo indica che i dati sono modificabili in quanto non è stato ancora effettuato l'invio definitivo.

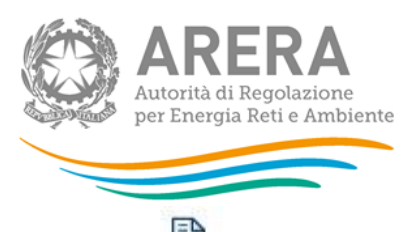

Il simbolo **indica che la raccolta è stata compilata completamente**, ma non è stato ancora effettuato l'invio definitivo.

Il simbolo indica che i dati non sono modificabili, in quanto è già stato effettuato l'invio definitivo oppure perché la raccolta è chiusa.

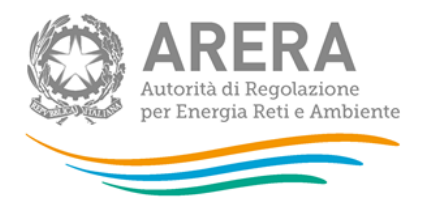

# <span id="page-8-0"></span>**2 Il pannello di controllo della raccolta**

Accedendo alla raccolta viene visualizzata la pagina **"Pannello di controllo"** (figura 2.1) dove sono presenti tutte le voci inerenti a questa raccolta.

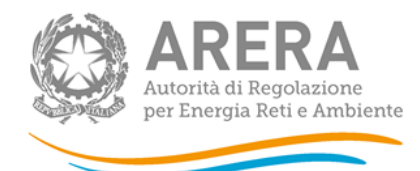

Anagrafiche

Indice raccolte

Pannello di controllo<br>RACCOLTA

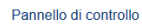

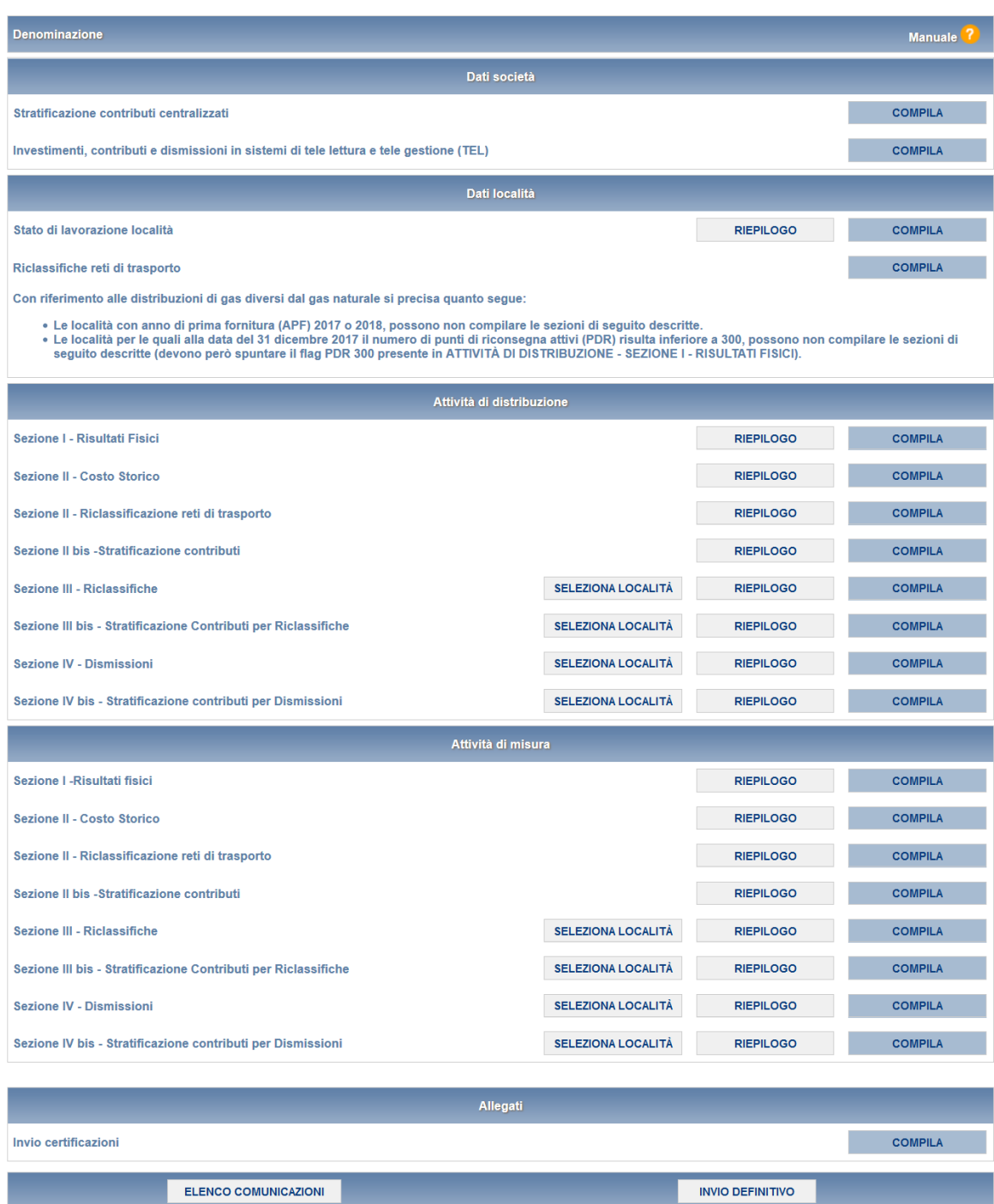

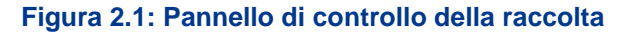

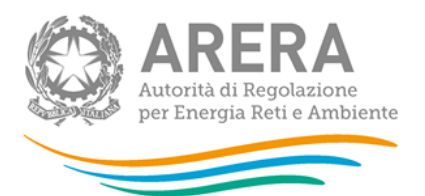

Nel pannello di controllo, come nel resto del sistema, è presente il bottone per poter tornare all'indice delle raccolte (riquadro verde in figura 2.1). Inoltre da qualunque punto del sistema è sempre possibile tornare a questa pagina cliccando il bottone in alto a destra "Pannello di controllo RACCOLTA" (riquadro rosso in figura 2.1).

Nel pannello di controllo, sono presenti diverse voci e accanto a queste i bottoni:

- *SELEZIONA LOCALITÀ*: che permette la selezione delle località per le quali rettificare i dati relativi al campo di *"Quota di proprietà"* per gli Anni Solari precedenti per le maschere relative a *"Sezione III - Riclassifiche"*, *"Sezione III bis - Stratificazione contributi per Riclassifiche"*, *"Sezione IV - Dismissioni"* e *"Sezione IV bis - Stratificazione contributi per Dismissioni"* (vedi paragrafo 3.1).
- *RIEPILOGO*: che permette di visualizzare l'elenco delle località dell'operatore per le sezioni relative ai *Dati località*;
- *COMPILA*: che permette di compilare le maschere delle sezioni *Dati società* e *Allegati* o di accedere al menù di compilazione per la sezione *Dati località*.

I bottoni di compilazione cambieranno aspetto in base allo stato: il tasto di compilazione associato ad una voce, in principio di colore celeste, diviene azzurro acceso quando tutte le maschere associate alla sezione sono state compilate.

**ATTENZIONE: nell'elenco delle località associate all'operatore sono comprese anche località in stato di pending.**

Per queste ultime (cfr. manuale Anagrafica territoriale) è possibile visualizzare i dati precedentemente memorizzati, ma non modificarli né salvare le maschere. Per poter effettuare l'invio definitivo è dunque necessario che la situazione di pendenza sia risolta (confermando l'avvenuta acquisizione/cessione nell'Anagrafica territoriale o sollecitando l'operatore cedente a farlo qualora sia stata dichiarata un'acquisizione non confermata dalla controparte).

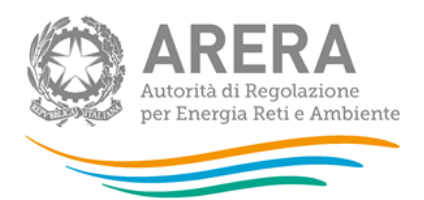

# <span id="page-11-0"></span>**3 Funzionalità comuni nella raccolta dati**

# <span id="page-11-1"></span>**3.1 Funzione Seleziona località**

La funzione, cui si accede attraverso il bottone "SELEZIONA LOCALITÀ" presente nel pannello di controllo è disponibile per le seguenti maschere dell'attività di distribuzione e dell'attività di misura:

- Sezione III Riclassifiche;
- Sezione III bis Stratificazione Contributi per Riclassifiche;
- Sezione IV Dismissioni;
- Sezione IV bis Stratificazione contributi per dismissioni.

Premendo il bottone il sistema presenta l'elenco delle località dell'esercente che rispettano le seguenti condizioni:

- sono a gas naturale
- non hanno lo stato di lavorazione **"Verificato con l'Ente concedente"** da edizioni precedenti della raccolta

e tutti i periodi di riferimento per i quali la località risultava presente (figura 3.1).

La funzione consente di scegliere per quali località e quali periodi di riferimento modificare i dati relativi alla **"Quota di proprietà"**.

Selezionando una o più località per uno o più periodi di riferimento e premendo il bottone "CONFERMA", si accede alla sezione di caricamento massivo (paragrafo 3.2), da cui sarà possibile scaricare il template Excel che comprenderà, oltre alle località compilabili per il periodo di riferimento in corso, anche quelle selezionate per i periodi.

Tariffe di riferimento provvisorie per l'anno 2019 e tariffe di riferimento definitive per l'anno 2018 per le località sorte dopo il 15 ottobre 2018 e fino al 31 dicembre 2018, per le località in avviamento e acquisizione/modifica dei valori riferiti ai cespiti di proprietà del distributore soggetti a trasferimento a titolo oneroso per tutte le località

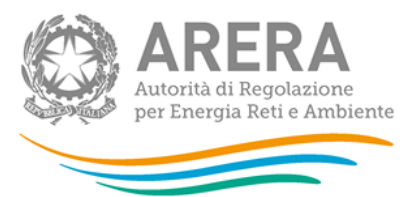

Questa funzionalità consente di snellire il processo di caricamento massivo in quanto verranno considerate, per le sezioni sopra indicate, le sole località selezionate per la generazione del template Excel che verrà poi utilizzato per il caricamento massivo.

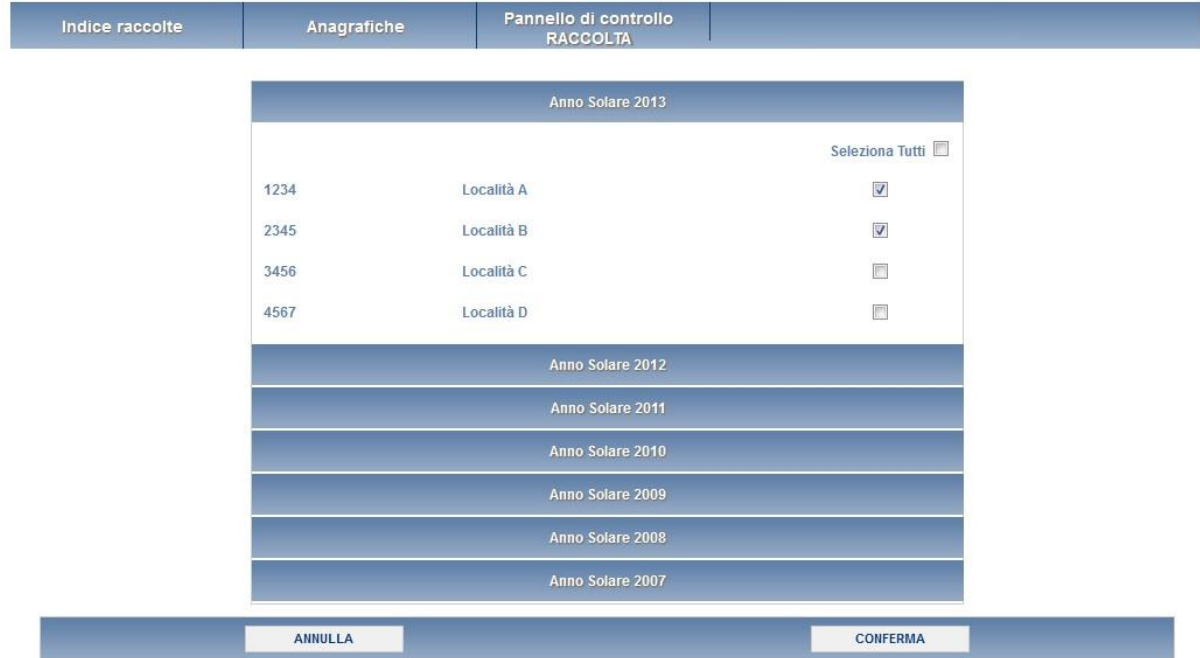

**Figura 3.1: elenco località anni precedenti**

# <span id="page-12-0"></span>**3.2 Il caricamento massivo**

Una modalità alternativa di Compilazione è il Caricamento Massivo.

I caricamenti massivi sono disponibili solo per le maschere della seconda sezione (Dati località) e permettono di salvare contemporaneamente i dati relativi a tutte le località dell'operatore, senza il bisogno di accedere alle singole pagine.

Per utilizzare tale modalità basta selezionare il pulsante RIEPILOGO dal Pannello di controllo raccolta. Il sistema presenterà, sotto l'elenco delle proprie località, una maschera come da immagine seguente<sup>1</sup>:

-

<sup>1</sup> L'aspetto del pulsante Sfoglia e della casella di caricamento può variare a seconda del browser utilizzato

Tariffe di riferimento provvisorie per l'anno 2019 e tariffe di riferimento definitive per l'anno 2018 per le località sorte dopo il 15 ottobre 2018 e fino al 31 dicembre 2018, per le località in avviamento e acquisizione/modifica dei valori riferiti ai cespiti di proprietà del distributore soggetti a trasferimento a titolo oneroso per tutte le località

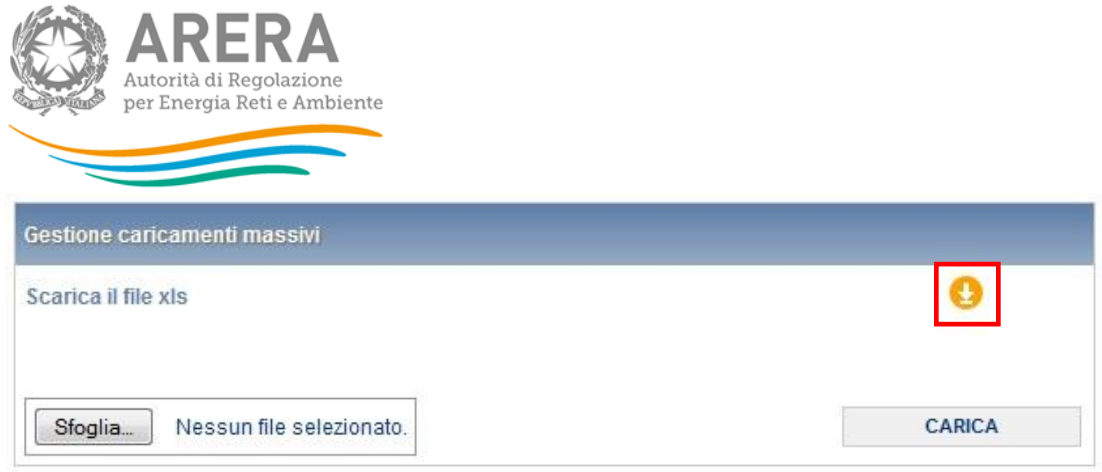

#### **Figura 3.2: Caricamento massivo**

Per prima cosa occorre scaricare il *template Excel* (.xls), cliccando sull'icona raffigurante un cerchio arancione con una freccia bianca all'interno (riquadro rosso in figura 3.2). Il *file* scaricato conterrà (se presenti) i dati già caricati nella sezione corrente per tutte le località e dovrà essere completato seguendone l'intuitiva impostazione grafica.

Per i distributori con un elevato numero di località c'è una diversa modalità di generazione del template per il caricamento massivo (figura 3.3). In questo caso, sarà necessario premere il bottone INVIA RICHIESTA per effettuare la richiesta di generazione del template massivo, che verrà inviato all'indirizzo dell'utente che ha fatto la richiesta il giorno successivo alla richiesta stessa.

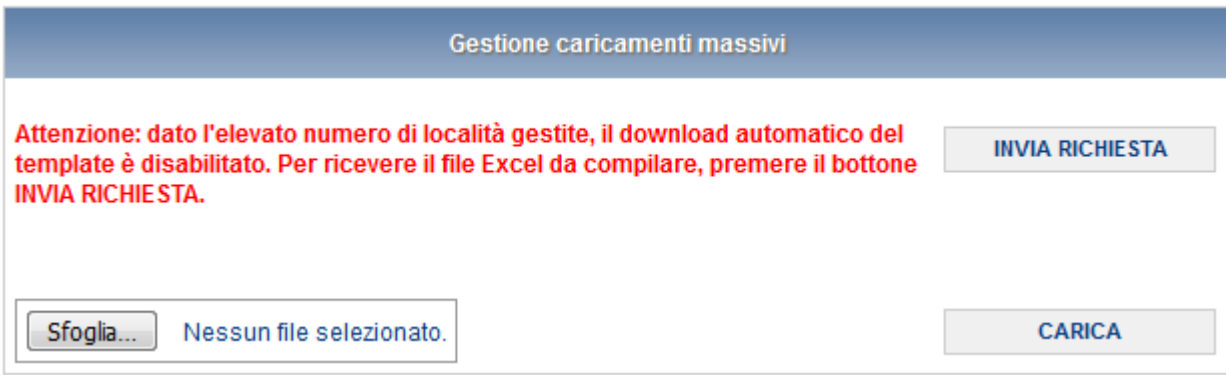

#### **Figura 3.3: Caricamento massivo per elevato numero di località**

Dopo la compilazione, il *file* deve essere caricato sul sistema, cliccando sul bottone SFOGLIA si apre una finestra da cui selezionare il documento *Excel* opportunamente compilato. Cliccando sul bottone CARICA si carica il contenuto del *file* nel sistema.

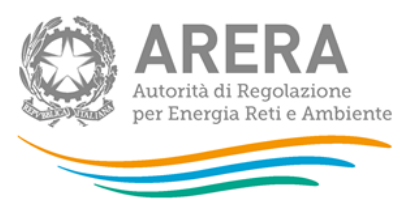

Appena caricato il *file*, a video comparirà un messaggio che indica se l'*upload* del *file* è andato a buon fine: **questo non implica che il sistema abbia accettato e salvato i dati in esso contenuti**.

Entro pochi minuti si riceverà infatti un'*e-mail* per informare dell'avvenuto salvataggio dei dati inseriti o, qualora fossero stati riscontrati degli errori, il motivo del rifiuto e i valori eventualmente da correggere.

È possibile ripetere ogni caricamento più volte: ogni volta che un invio massivo va a buon fine i dati contenuti nel *file Excel* sovrascrivono i precedenti valori eventualmente dichiarati per quella sezione, se invece sono riscontrati errori o vincoli non rispettati, nessun nuovo dato viene salvato.

**ATTENZIONE: le maschere compilate con caricamento massivo sono salvate automaticamente.**

NOTA: i dati caricati attraverso questa funzionalità saranno visibili all'interno delle maschere solo dopo l'avvenuta ricezione dell'*e-mail* riguardante l'esito del caricamento.

**ATTENZIONE: dall'elenco delle località presenti nel** *file Excel* **sono escluse eventuali località** *in stato di pending.*

Per queste ultime non è infatti consentito il salvataggio di nuovi dati finché la situazione di pendenza non viene risolta.

## <span id="page-14-0"></span>**3.3 I bottoni all'interno delle maschere**

All'interno delle maschere delle sezioni *"Dati società"*, *"Dati località"* e *"Sezione I - Risultati Fisici"* è possibile cancellare tutti i dati imputati nella maschera e aggiornare lo stato di compilazione della stessa in "*Non Compilato*" mediante il bottone CANCELLA DATI.

In fondo alla pagina, inoltre, è presente una banda blu che contiene dei bottoni e può essere di tre tipi:

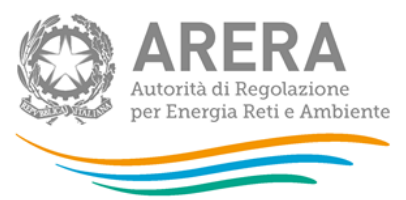

▪ se la maschera appartiene alle sezioni *Dati società* e *Dati località*, i bottoni presenti sono:

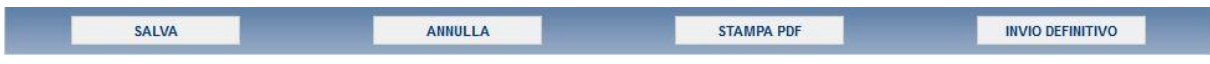

▪ se la maschera appartiene alle sezioni *Attività di distribuzione* e *Attività di misura*, i bottoni presenti sono:

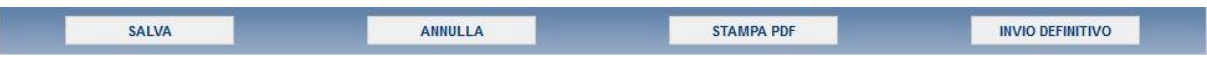

▪ per la maschera di *Invio allegati* i bottoni presenti sono:

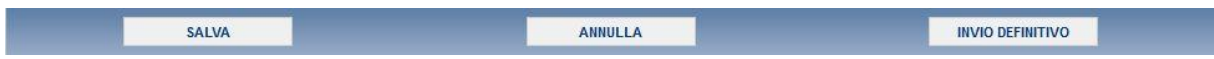

- SALVA: permette il salvataggio dei dati imputati. **Attenzione: i dati non vengono salvati in automatico, bisogna sempre darne esplicita conferma attraverso il bottone SALVA.**
- ELENCO MASCHERE: riporta alla pagina con l'elenco delle località da compilare. Anche in questo caso se si sono imputati dei dati nella maschera questi NON vengono salvati automaticamente; pertanto ogni volta che si rientra nelle maschere saranno presenti i dati dell'ultimo salvataggio effettuato.
- STAMPA PDF: genera il *pdf* della maschera.
- INVIO DEFINITIVO: porta alla sezione *Invio definitivo*.
- ANNULLA: permette di ritornare al pannello di controllo della raccolta. Anche in questo caso se si sono imputati dei dati nella maschera questi NON vengono salvati automaticamente; pertanto ogni volta che si rientra nelle maschere saranno presenti i dati dell'ultimo salvataggio effettuato.

# <span id="page-15-0"></span>**3.4 La sezione Invio definitivo**

È possibile accedere a questa sezione in più modi:

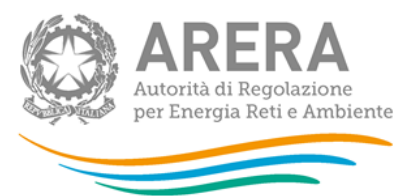

- dal pannello di controllo della raccolta tramite il bottone INVIO DEFINITIVO
- dalle maschere, attraverso il bottone INVIO DEFINITIVO

In tutti i casi se la compilazione della raccolta non è stata completata il sistema non permette l'invio definitivo dei dati e mostra un messaggio che avvisa l'utente dell'impossibilità di effettuare tale operazione. Se invece la compilazione della raccolta è completa, il sistema chiede conferma sulla volontà di effettuare l'invio o se si desidera annullare e tornare alla compilazione.

A invio definitivo avvenuto, il sistema spedisce un'*e-mail* al rappresentante legale e agli utenti delegati, con in allegato l'attestato della avvenuta ricezione dei dati da parte del sistema.

**NOTA:** nel caso in cui l'impresa distributrice NON gestisca nuove località sorte dopo il 15 ottobre 2018, NON gestisca località in avviamento e nel caso in cui non siano stati modificati i dati riferiti ai cespiti di proprietà del distributore soggetti a trasferimento oneroso, l'invio definitivo è facoltativo. In caso di mancato invio, verrà mantenuto come valido quello effettuato nell'edizione di ottobre.

**ATTENZIONE: Per effettuare l'invio dei dati è necessario aver compilato totalmente la raccolta dati.**

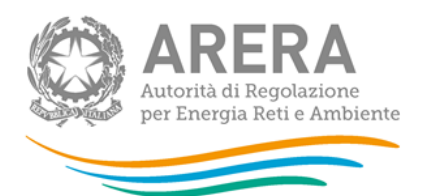

# <span id="page-17-0"></span>**4 Indicazioni generali sui contenuti della raccolta**

La presente raccolta è rivolta:

- **con riferimento ai dati tariffari:**
	- alle imprese di distribuzione interessate dalla nascita di località successivamente alla data del 15 ottobre 2018 (di seguito si indicherà con **località nuove** le località in cui la prima fornitura di gas è avvenuta in data successiva al 15 ottobre 2018, e con **località trasformate** le località interessate da separazione/unione, le località che passano da non rilevanti a rilevanti ai fini tariffari e i casi di trasformazione da GPL a gas naturale per le località con meno di 300 punti di riconsegna);
	- alle imprese di distribuzione che servono **località in avviamento** (anno di prima fornitura 2017 o 2018);
	- alle imprese di distribuzione sorte successivamente alla data del 15 ottobre 2018, compresi i casi di incorporazione, fusione etc.
- **con riferimento ai dati relativi alla quota parte dei cespiti di proprietà del gestore uscente soggetta a trasferimento a titolo oneroso:**
	- a tutte le imprese di distribuzione.

Tutte le informazioni trasmesse all'Autorità devono essere conservate dall'impresa distributrice in modo ordinato e rese accessibili per un periodo non inferiore a dieci anni.

L'Autorità ritiene i dati ricevuti per la determinazione tariffaria di natura riservata e confidenziale, pertanto tali dati verranno diffusi nei limiti consentiti dalla normativa vigente.

La presente raccolta dati **termina** perentoriamente il **31 gennaio 2019**.

**La configurazione** presa a riferimento è quella in essere **alla data del 31 dicembre 2018**.

Tariffe di riferimento provvisorie per l'anno 2019 e tariffe di riferimento definitive per l'anno 2018 per le località sorte dopo il 15 ottobre 2018 e fino al 31 dicembre 2018, per le località in avviamento e acquisizione/modifica dei valori riferiti ai cespiti di proprietà del distributore soggetti a trasferimento a titolo oneroso per tutte le località

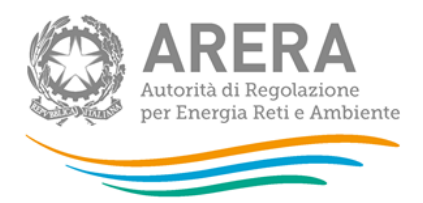

# <span id="page-18-0"></span>**5 Contenuto delle sezioni della raccolta**

# <span id="page-18-1"></span>**5.1 Dati di società**

## <span id="page-18-2"></span>**5.1.1 Stratificazione contributi centralizzati**

Con riferimento alle sole imprese distributrici che hanno iniziato l'attività di distribuzione del gas successivamente alla data del 15 ottobre 2018, per ciascun anno e per ciascun cespite presente nei bilanci delle medesime imprese, riportare i valori dei contributi pubblici capitalizzati.

Per le altre imprese distributrici la presente sezione non è abilitata e quindi non modificabile.

**NOTA**: Nei casi di acquisizioni societarie successive alla data del 15 ottobre 2018, il soggetto entrante può richiedere alla Direzione Infrastrutture l'abilitazione all'inserimento dei dati di contributi già dichiarati dal soggetto uscente nelle precedenti raccolte.

## <span id="page-18-3"></span>*5.1.1.1 Modalità di compilazione*

Per poter compilare correttamente la maschera, è necessario rispettare i seguenti controlli:

- Tutti i campi sono obbligatori.
- Tutti i campi devono essere maggiori o uguali a zero.
- Tutti i campi devono avere al massimo 2 decimali.

#### <span id="page-18-4"></span>**5.1.2 Investimenti, contributi e dismissioni in sistemi di telelettura e telegestione (tel)**

Con riferimento alle sole imprese distributrici che hanno iniziato l'attività di distribuzione del gas successivamente alla data del 15 ottobre 2018, per ciascun anno e per ciascun cespite presente nei bilanci delle medesime imprese, riportare:

- il valore dei nuovi investimenti realizzati **al netto delle immobilizzazioni in corso [NI (no LIC)]**;
- il valore dei contributi percepiti;

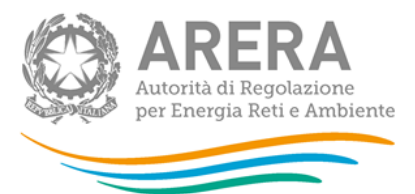

- il valore delle immobilizzazioni in corso **[LIC]**;
- il valore delle immobilizzazioni in corso di anni precedenti entrate in esercizio **[LIC prec.]**;
- il valore delle eventuali dismissioni e relativi contributi;
- il valore delle eventuali riclassifiche e relativi contributi.

Per le altre imprese distributrici la presente sezione non è abilitata e quindi non modificabile.

**NOTA**: Nei casi di acquisizioni societarie successive alla data del 15 ottobre 2018, il soggetto entrante può richiedere alla Direzione Infrastrutture l'abilitazione all'inserimento dei dati di investimento, già dichiarati dal soggetto uscente nelle precedenti raccolte, riferiti a sistemi di telelettura/telegestione, purché ancora in esercizio ed in uso.

## <span id="page-19-0"></span>*5.1.2.1 Modalità di compilazione*

Per poter compilare correttamente la maschera, è necessario rispettare i seguenti controlli:

- Tutti i campi sono obbligatori.
- Tutti i campi devono essere maggiori o uguali a zero.
- Tutti i campi devono avere al massimo 2 decimali.

### <span id="page-19-1"></span>**5.1.3 Gare d'ambito**

La presente sezione non deve essere compilata.

# <span id="page-19-2"></span>**5.2 Dati di località**

#### <span id="page-19-3"></span>**5.2.1 Stato di lavorazione località**

Con riferimento alle sole località con stato **Da processare** e **Valutato dal gestore**, è possibile modificare i dati in precedenza dichiarati e, qualora i medesimi dati siano stati nel frattempo verificati in contraddittorio con l'Ente locale concedente e sia stato raggiunto l'accordo con quest'ultimo, è possibile nella presente sezione modificare lo stato di lavorazione in **Verificato con l'Ente concedente**.

Tariffe di riferimento provvisorie per l'anno 2019 e tariffe di riferimento definitive per l'anno 2018 per le località sorte dopo il 15 ottobre 2018 e fino al 31 dicembre 2018, per le località in avviamento e acquisizione/modifica dei valori riferiti ai cespiti di proprietà del distributore soggetti a trasferimento a titolo oneroso per tutte le località

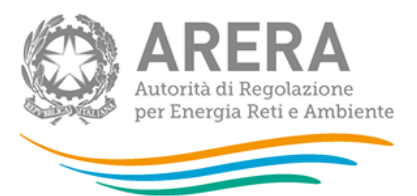

È inoltre possibile cambiare lo stato **Da processare** con **Valutato dal gestore** e viceversa.

Si riportano di seguito le definizioni relative allo **Stato di lavorazione delle località**:

- **Da processare**: i dati disponibili sono stati inseriti in via del tutto provvisoria dal gestore. Per le località con stato **Da processare** non è possibile calcolare lo *split* della RAB.
- **Valutato dal gestore**: il gestore ha valutato lo *split* dei valori delle immobilizzazioni presenti nelle schede tariffarie (già riconciliate con le evidenze delle fonti contabili obbligatorie) sulla base delle fonti contabili eventualmente fornite da altri soggetti proprietari, nonché, ove necessario, della ripartizione della consistenza fisica dei cespiti in RAB e dell'interpretazione del contratto di concessione.
- Verificato con l'Ente concedente: il gestore ha determinato lo *split* dei valori delle immobilizzazioni presenti nelle schede tariffarie (già riconciliate con le evidenze delle fonti contabili obbligatorie) sulla base delle fonti contabili eventualmente fornite da altri soggetti proprietari, nonché, ove necessario, della ripartizione della consistenza fisica dei cespiti in RAB e dell'interpretazione del contratto di concessione, verificate in contraddittorio con l'Ente locale concedente e sui quali ha raggiunto l'accordo con quest'ultimo.

**NOTA**: Nel caso di località in stato **Da processare** il gestore può decidere se inserire dati provvisori oppure se lasciare «zero». In ogni caso potrà procedere successivamente alle necessarie rettifiche, secondo quanto indicato nel seguito.

Si segnala inoltre che la presente sezione deve essere compilata e salvata solo dopo aver terminato il caricamento dei dati economici.

Il sistema non prevede salvataggi parziali pertanto il caricamento/salvataggio dei dati inseriti deve essere necessariamente effettuato in un'unica soluzione.

Nella successiva figura 5.2 è riportata la maschera **"Stato di lavorazione località"**.

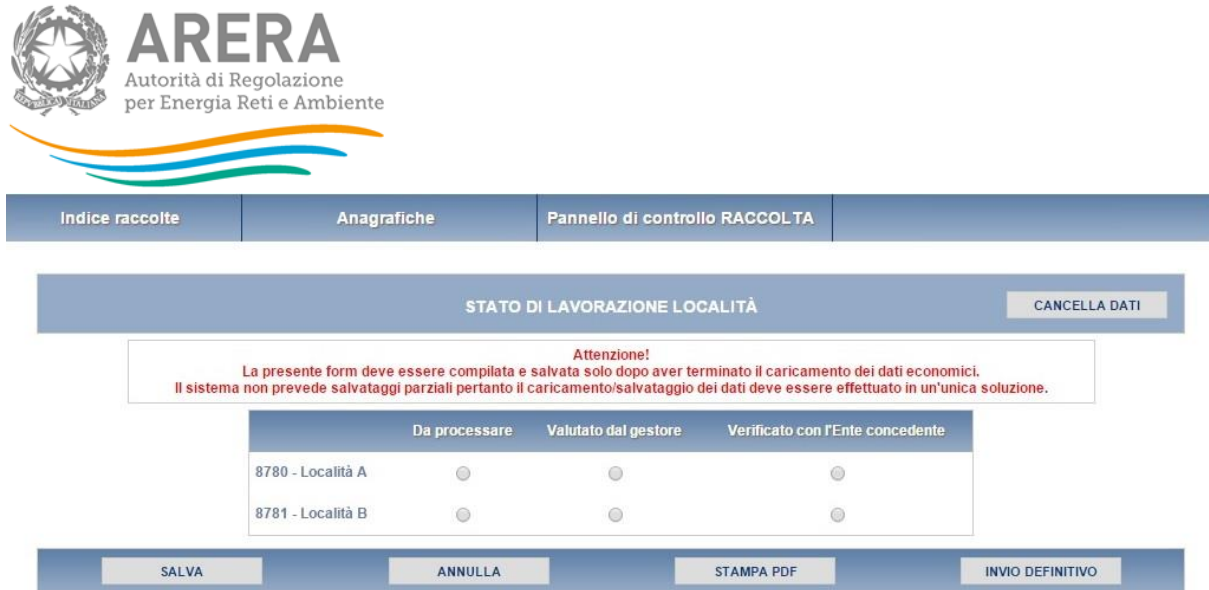

#### **Figura 5.2: maschera Stato di lavorazione località**

#### <span id="page-21-0"></span>*5.2.1.1 Modalità di compilazione*

Per poter compilare correttamente la maschera, è necessario rispettare i seguenti controlli:

- È obbligatorio scegliere uno stato per ogni località mostrata.
- Lo stato **"Verificato con l'Ente concedente"** non è modificabile se è stato scelto in un periodo precedente.
- Se lo stato **"Verificato con l'Ente concedente"** è stato scelto nell'edizione in corso, è modificabile attraverso il bottone *CANCELLA DATI*.

#### <span id="page-21-1"></span>**5.2.2 Affidamento concessioni località a seguito gara d'ambito**

La presente sezione non deve essere compilata.

#### <span id="page-21-2"></span>**5.2.3 Riclassifiche reti di trasporto**

La sezione non è compilabile nell'ambito della presente raccolta dati.

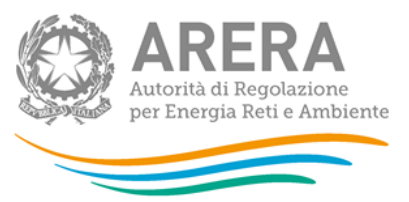

# <span id="page-22-0"></span>**5.3 Attività di distribuzione**

## <span id="page-22-1"></span>**5.3.1 Sezione I – Risultati Fisici**

La presente sezione deve essere compilata solo per le **località trasformate** e per le **località in avviamento**.

Con riferimento alle località trasformate, il valore da riportare deve risultare coerente con quello già dichiarato nelle precedenti raccolte per le località estinte o, nei casi di passaggio di località da non rilevante a rilevante ai fini tariffari, si dovrà procedere alla ripartizione dei dati fisici (sarà cura dell'impresa distributrice richiedere nell'ambito della raccolta l'abilitazione alla modifica per la località sulla quale sono stati dichiarati i dati nelle precedenti raccolte).

In ottemperanza alle disposizioni di cui all'articolo 31, commi 2 e 3 della RTDG, per le località in avviamento (APF 2017 o 2018) indicare il numero di punti di riconsegna attivi alla data del 31 dicembre 2018, compilando il campo denominato "*Punti di riconsegna – Anno corrente*", anche nel caso in cui il medesimo campo risulti già valorizzato con il numero di punti riconsegna attivi inserito nella raccolta del mese di ottobre 2018 (numero di punti di riconsegna attivi alla data del 15 ottobre 2018).

### **Modello storico 46bis**

La presente sezione non è compilabile nell'ambito della presente raccolta dati.

### <span id="page-22-2"></span>*5.3.1.1 Modalità di compilazione*

Per poter compilare correttamente la maschera, è necessario rispettare i seguenti controlli:

- In almeno una fascia la somma dei pdr deve essere > 0.
- In almeno una fascia la somma del gas distribuito deve essere > 0.
- La somma delle lunghezze di rete deve essere > 0.
- Il primo e l'ultimo giorno sono obbligatori.

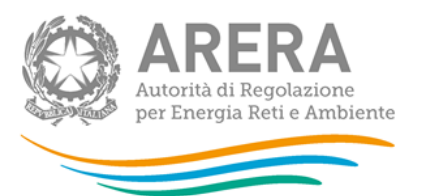

<span id="page-23-0"></span>**5.3.2 Sezione II – Costo Storico**

Per le **località nuove** e le **località trasformate** l'impresa distributrice dovrà riportare la stratificazione storica degli incrementi patrimoniali. Il valore da riportare deve risultare coerente con quello già dichiarato nelle precedenti raccolte per le località estinte o, nei casi di passaggio di località da non rilevante a rilevante ai fini tariffari, si dovrà procedere alla ripartizione dei dati economici (sarà cura dell'impresa distributrice richiedere nell'ambito della raccolta l'abilitazione alla modifica per la località sulla quale sono stati dichiarati i dati nelle precedenti raccolte).

**ATTENZIONE: a partire dall'anno 2014 i valori relativi a "Condotte sostituite (art. 45/3 RTDG)" e "Ammodernamento sistemi odorizzazioni (art. 45/3 RTDG)" dovranno essere riportati rispettivamente nelle colonne "Condotte stradali" e "Impianti principali", non essendo più previste forme di incentivazione con riferimento a tali tipologie di cespite.**

**Per tutte le località** con stato diverso da **Verificato con l'Ente concedente**, con riferimento ai cespiti di proprietà del gestore uscente soggetti a trasferimento a titolo oneroso al gestore subentrante, compresi i casi previsti dall'articolo 5, comma 14, lettera a, del decreto n. 226/11, è possibile modificare i dati già comunicati nelle precedenti raccolte dati.

In particolare, i valori riferiti alla quota di proprietà dell'impresa distributrice dovranno risultare di importo inferiore o uguale rispetto ai dati comunicati per il calcolo delle tariffe.

Si ricorda infine che nel caso in cui lo stato di lavorazione risulti diverso rispetto a quello comunicato nelle precedenti raccolte, lo stesso dovrà essere variato nella sezione **"Stato di lavorazione località"** presente nei **"Dati di Società"**.

#### <span id="page-23-1"></span>*5.3.2.1 Modalità di compilazione*

Per poter compilare correttamente la maschera, è necessario rispettare i seguenti controlli:

- Tutti i campi sono obbligatori.
- Tutti i campi devono essere maggiori o uguali a zero.
- Tutti i campi devono avere al massimo 2 decimali.

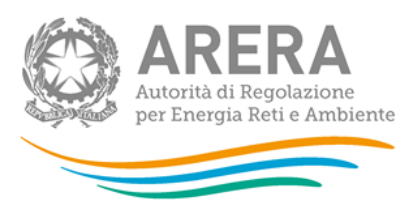

- Il campo **"Quota gestore"** deve essere minore o uguale al rispettivo **"Intero perimetro"**.
- Il campo **"Quota comunale"** non è editabile e riporta la differenza tra i rispettivi **"Intero perimetro"** e **"Quota gestore"**.

#### <span id="page-24-0"></span>**5.3.3 Sezione II - Riclassificazione reti di trasporto**

La sezione non è compilabile nell'ambito della presente raccolta dati.

#### <span id="page-24-1"></span>**5.3.4 Sezione II bis – Stratificazione contributi**

Per le **località nuove** e le **località trasformate** l'impresa distributrice dovrà riportare la stratificazione storica dei contributi. Il valore da riportare deve risultare coerente con quello già dichiarato nelle precedenti raccolte per le località estinte o, nei casi di passaggio di località da non rilevante a rilevante ai fini tariffari, si dovrà procedere alla ripartizione dei contributi (sarà cura dell'impresa distributrice richiedere nell'ambito della raccolta l'abilitazione alla modifica per la località sulla quale sono stati dichiarati i dati nelle precedenti raccolte).

**ATTENZIONE: a partire dall'anno 2014 i valori relativi a "Condotte sostituite (art. 45/3 RTDG)" e "Ammodernamento sistemi odorizzazioni (art. 45/3 RTDG)" dovranno essere riportati rispettivamente nelle colonne "Condotte stradali" e "Impianti principali", non essendo più previste forme di incentivazione con riferimento a tali tipologie di cespite.**

**Per tutte le località** con stato diverso da **Verificato con l'Ente concedente**, con riferimento ai cespiti di proprietà del gestore uscente soggetti a trasferimento a titolo oneroso al gestore subentrante, compresi i casi previsti dall'articolo 5, comma 14, lettera a, del decreto n. 226/11, è possibile modificare i dati già comunicati nelle precedenti raccolte dati.

In particolare, i valori riferiti alla quota di proprietà dell'impresa distributrice dovranno risultare di importo inferiore o uguale rispetto ai dati comunicati per il calcolo delle tariffe.

Tariffe di riferimento provvisorie per l'anno 2019 e tariffe di riferimento definitive per l'anno 2018 per le località sorte dopo il 15 ottobre 2018 e fino al 31 dicembre 2018, per le località in avviamento e acquisizione/modifica dei valori riferiti ai cespiti di proprietà del distributore soggetti a trasferimento a titolo oneroso per tutte le località

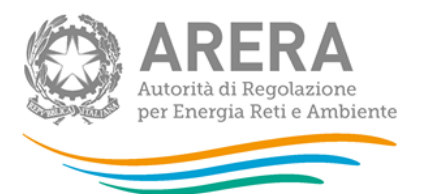

Si ricorda infine che nel caso in cui lo stato di lavorazione risulti diverso rispetto a quello comunicato nelle precedenti raccolte, lo stesso dovrà essere variato nella sezione **"Stato di lavorazione località"** presente nei **"Dati di Società"**.

## <span id="page-25-0"></span>*5.3.4.1 Modalità di compilazione*

Per poter compilare correttamente la maschera, è necessario rispettare i seguenti controlli:

- Tutti i campi sono obbligatori.
- Tutti i campi devono essere maggiori o uguali a zero.
- Tutti i campi devono avere al massimo 2 decimali.
- Il campo **"Quota gestore"** deve essere minore o uguale al rispettivo **"Intero perimetro"**.
- Il campo "Quota comunale" non è editabile e riporta la differenza tra i rispettivi **"Intero perimetro"** e **"Quota gestore"**.

### <span id="page-25-1"></span>**5.3.5 Sezione III – Riclassifiche**

Per le **località nuove** e le **località trasformate** va compilata la presente sezione nei seguenti casi:

- riclassificazioni di infrastrutture di distribuzione in infrastrutture di trasporto;
- riporto di stratificazioni di riclassifiche originariamente attribuite a località estinte (esempio: per separazione impianto di distribuzione) o a località sulle quali sono stati dichiarati i dati anche delle località che passano da non rilevanti a rilevanti ai fini tariffari successivamente al 15 ottobre 2018. In questo caso il valore da riportare deve essere attribuito in coerenza con quello già dichiarato nella medesima sezione "riclassifiche" nelle precedenti raccolte dati (sarà cura dell'impresa distributrice richiedere nell'ambito della raccolta l'abilitazione alla modifica per la località sulla quale sono stati dichiarati i dati nelle precedenti raccolte).

Tariffe di riferimento provvisorie per l'anno 2019 e tariffe di riferimento definitive per l'anno 2018 per le località sorte dopo il 15 ottobre 2018 e fino al 31 dicembre 2018, per le località in avviamento e acquisizione/modifica dei valori riferiti ai cespiti di proprietà del distributore soggetti a trasferimento a titolo oneroso per tutte le località

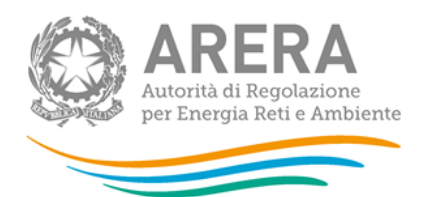

**ATTENZIONE: a partire dall'anno 2014 i valori relativi a "Condotte sostituite (art. 45/3 RTDG)" e "Ammodernamento sistemi odorizzazioni (art. 45/3 RTDG)" dovranno essere riportati rispettivamente nelle colonne "Condotte stradali" e "Impianti principali", non essendo più previste forme di incentivazione con riferimento a tali tipologie di cespite.**

**Per tutte le località** con stato diverso da **Verificato con l'Ente concedente**, con riferimento ai cespiti di proprietà del gestore uscente soggetti a trasferimento a titolo oneroso al gestore subentrante, compresi i casi previsti dall'articolo 5, comma 14, lettera a, del decreto n. 226/11, è possibile modificare i dati già comunicati nelle precedenti raccolte dati.

In particolare, i valori riferiti alla quota di proprietà dell'impresa distributrice dovranno risultare di importo inferiore o uguale rispetto a quelli comunicati per il calcolo delle tariffe.

Per gli anni precedenti al 2017 è necessario utilizzare il *link "Rettifica dati inseriti in precedenza"* che consente di accedere ad una *form* dove deve essere selezionato l'anno solare oggetto delle modifiche.

Si ricorda infine che nel caso in cui lo stato di lavorazione risulti diverso rispetto a quello comunicato nelle precedenti raccolte, lo stesso dovrà essere variato nella maschera **"Stato di lavorazione località"** presente nella sezione **"Dati di Società"**.

Come descritto nel paragrafo 3.1, è disponibile la funzionalità che consente di selezionare le località (tramite il bottone: SELEZIONA LOCALITÀ) per le quali, con riferimento ai dati di quota parte dichiarati in anni solari precedenti, è necessario apportare delle modifiche.

### <span id="page-26-0"></span>*5.3.5.1 Modalità di compilazione*

Per poter compilare correttamente la maschera, è necessario rispettare i seguenti controlli:

- Tutti i campi sono obbligatori.
- Tutti i campi devono essere maggiori o uguali a zero.
- Tutti i campi devono avere al massimo 2 decimali.

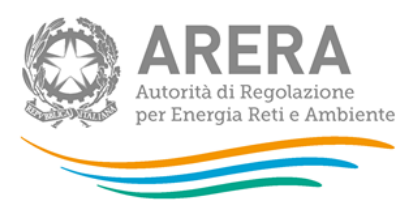

- Il campo **"Quota gestore"** deve essere minore o uguale al rispettivo **"Intero perimetro"**.
- Il campo "Quota comunale" non è editabile e riporta la differenza tra i rispettivi **"Intero perimetro"** e **"Quota gestore"**.

<span id="page-27-0"></span>**5.3.6 Sezione III bis – Stratificazione Contributi per Riclassifiche**

Per le **località nuove** e le **località trasformate** va compilata la presente sezione nei seguenti casi:

- contributi riferiti a riclassifiche di infrastrutture di distribuzione in infrastrutture di trasporto;
- riporto di stratificazioni di contributi riferiti a riclassifiche originariamente attribuite a località estinte (esempio: per separazione impianto di distribuzione) o a località sulle quali sono stati dichiarati i dati anche delle località che passano da non rilevanti a rilevanti ai fini tariffari successivamente al 15 ottobre 2018. In questo caso il valore da riportare deve essere attribuito in coerenza con quello già dichiarato nella medesima sezione "contributi per riclassifiche" nelle precedenti raccolte dati (sarà cura dell'impresa distributrice richiedere nell'ambito della raccolta l'abilitazione alla modifica per la località sulla quale sono stati dichiarati i dati nelle precedenti raccolte).

Il valore dei contributi da associare ai cespiti oggetto della riclassificazione è determinato proporzionalmente al valore dei medesimi cespiti riclassificati.

Qualora si intendano dichiarare valori NON nulli di stratificazione dei contributi per riclassifiche, è necessario che siano state dichiarate riclassifiche per i corrispondenti cespiti, e che tali valori siano stati **precedentemente** salvati nella maschera Riclassifiche.

**ATTENZIONE: a partire dall'anno 2014 i valori relativi a "Condotte sostituite (art. 45/3 RTDG)" e "Ammodernamento sistemi odorizzazioni (art. 45/3 RTDG)" dovranno essere riportati rispettivamente nelle colonne "Condotte stradali" e "Impianti principali", non essendo più previste forme di incentivazione con riferimento a tali tipologie di cespite.**

Tariffe di riferimento provvisorie per l'anno 2019 e tariffe di riferimento definitive per l'anno 2018 per le località sorte dopo il 15 ottobre 2018 e fino al 31 dicembre 2018, per le località in avviamento e acquisizione/modifica dei valori riferiti ai cespiti di proprietà del distributore soggetti a trasferimento a titolo oneroso per tutte le località

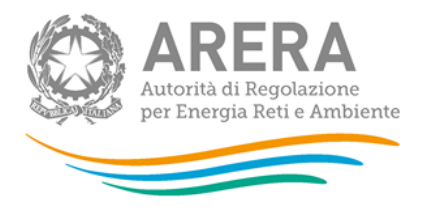

**Per tutte le località** con stato diverso da **Verificato con l'Ente concedente**, con riferimento ai cespiti di proprietà del gestore uscente soggetti a trasferimento a titolo oneroso al gestore subentrante, compresi i casi previsti dall'articolo 5, comma 14, lettera a, del decreto n. 226/11, è possibile modificare i dati già comunicati nelle precedenti raccolte dati.

In particolare, i valori riferiti alla quota di proprietà dell'impresa distributrice dovranno risultare di importo inferiore o uguale rispetto a quelli comunicati per il calcolo delle tariffe.

Per gli anni precedenti al 2017 è necessario utilizzare il *link "Rettifica dati inseriti in precedenza"* che consente di accedere ad una *form* dove deve essere selezionato l'anno solare oggetto delle modifiche.

Si ricorda infine che nel caso in cui lo stato di lavorazione risulti diverso rispetto a quello comunicato nelle precedenti raccolte, lo stesso dovrà essere variato nella maschera **"Stato di lavorazione località"** presente nella sezione **"Dati di Società"**.

Come descritto nel paragrafo 3.1, è disponibile la funzionalità che consente di selezionare le località (tramite il bottone: SELEZIONA LOCALITÀ) per le quali, con riferimento ai dati di quota parte dichiarati in anni solari precedenti, è necessario apportare delle modifiche.

# <span id="page-28-0"></span>*5.3.6.1 Modalità di compilazione*

Per poter compilare correttamente la maschera, è necessario rispettare i seguenti controlli:

- Tutti i campi sono obbligatori.
- Tutti i campi devono essere maggiori o uguali a zero.
- Tutti i campi devono avere al massimo 2 decimali.
- Il campo **"Quota gestore"** deve essere minore o uguale al rispettivo **"Intero perimetro"**.
- Il campo "**Quota comunale**" non è editabile e riporta la differenza tra i rispettivi **"Intero perimetro"** e **"Quota gestore"**.

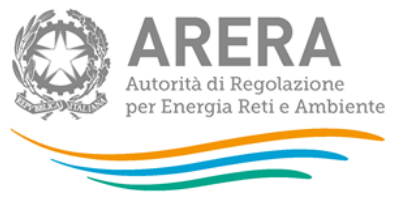

#### <span id="page-29-0"></span>**5.3.7 Sezione IV – Dismissioni**

Per le **località nuove** e le **località trasformate** va compilata la presente sezione nei seguenti casi:

- siano stati radiati e/o dismessi cespiti;
- riporto di stratificazioni di dismissioni originariamente attribuite a località estinte (esempio: per separazione impianto di distribuzione) o a località sulle quali sono stati dichiarati i dati anche delle località che passano da non rilevanti a rilevanti ai fini tariffari successivamente al 15 ottobre 2018 In questo caso il valore da riportare deve essere attribuito in coerenza con quello già dichiarato nella medesima sezione "dismissioni" nelle precedenti raccolte dati (sarà cura dell'impresa distributrice richiedere nell'ambito della raccolta l'abilitazione alla modifica per la località sulla quale sono stati dichiarati i dati nelle precedenti raccolte).

Per "dismissione" si intende il caso di alienazione o dismissione anticipata dei cespiti rispetto alla vita utile rilevante a fini regolatori.

**ATTENZIONE: a partire dall'anno 2014 i valori relativi a "Condotte sostituite (art. 45/3 RTDG)" e "Ammodernamento sistemi odorizzazioni (art. 45/3 RTDG)" dovranno essere riportati rispettivamente nelle colonne "Condotte stradali" e "Impianti principali", non essendo più previste forme di incentivazione con riferimento a tali tipologie di cespite.**

**Per tutte le località** con stato diverso da **Verificato con l'Ente concedente**, con riferimento ai cespiti di proprietà del gestore uscente soggetti a trasferimento a titolo oneroso al gestore subentrante, compresi i casi previsti dall'articolo 5, comma 14, lettera a, del decreto n. 226/11, è possibile modificare i dati già comunicati nelle precedenti raccolte dati.

In particolare, i valori riferiti alla quota di proprietà dell'impresa distributrice dovranno risultare di importo inferiore o uguale rispetto a quelli comunicati per il calcolo delle tariffe.

Per gli anni precedenti al 2017 è necessario utilizzare il *link "Rettifica dati inseriti in precedenza"* che consente di accedere ad una *form* dove deve essere selezionato l'anno solare oggetto delle modifiche.

Tariffe di riferimento provvisorie per l'anno 2019 e tariffe di riferimento definitive per l'anno 2018 per le località sorte dopo il 15 ottobre 2018 e fino al 31 dicembre 2018, per le località in avviamento e acquisizione/modifica dei valori riferiti ai cespiti di proprietà del distributore soggetti a trasferimento a titolo oneroso per tutte le località

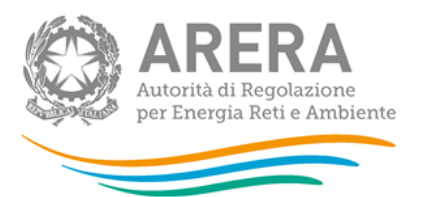

Si ricorda infine che nel caso in cui lo stato di lavorazione risulti diverso rispetto a quello comunicato nelle precedenti raccolte, lo stesso dovrà essere variato nella maschera **"Stato di lavorazione località"** presente nella sezione **"Dati di Società"**.

Come descritto nel paragrafo 3.1, è disponibile la funzionalità che consente di selezionare le località (tramite il bottone: SELEZIONA LOCALITÀ) per le quali, con riferimento ai dati di quota parte dichiarati in anni solari precedenti, è necessario apportare delle modifiche.

### <span id="page-30-0"></span>*5.3.7.1 Modalità di compilazione*

Per poter compilare correttamente la maschera, è necessario rispettare i seguenti controlli:

- Tutti i campi sono obbligatori.
- Tutti i campi devono essere maggiori o uguali a zero.
- Tutti i campi devono avere al massimo 2 decimali.
- Il campo **"Quota gestore"** deve essere minore o uguale al rispettivo **"Intero perimetro"**.
- Il campo **"Quota comunale"** non è editabile e riporta la differenza tra i rispettivi **"Intero perimetro"** e **"Quota gestore"**.

### <span id="page-30-1"></span>**5.3.8 Sezione IV bis – Stratificazione contributi per Dismissioni**

Per le **località nuove** e le **località trasformate** va compilata la presente sezione nei seguenti casi:

■ contributi riferiti a dismissioni;

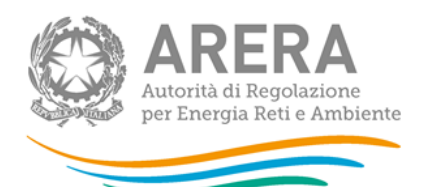

▪ riporto di stratificazioni di contributi riferiti a dismissioni originariamente attribuite a località estinte (esempio: per separazione impianto di distribuzione) o a località sulle quali sono stati dichiarati i dati anche delle località che passano da non rilevanti a rilevanti ai fini tariffari successivamente al 15 ottobre 2018. In questo caso il valore da riportare deve essere attribuito in coerenza con quello già dichiarato nella medesima sezione "contributi per dismissioni" nelle precedenti raccolte dati (sarà cura dell'impresa distributrice richiedere nell'ambito della raccolta l'abilitazione alla modifica per la località sulla quale sono stati dichiarati i dati nelle precedenti raccolte).

Nei casi di cessione ad altro soggetto di cespiti in esercizio, alla riduzione del costo storico è associata anche una riduzione dei contributi, determinata in proporzione al valore dei cespiti oggetto di cessione.

**Solo in tali casi, di cessione ad altro soggetto di cespiti in esercizio, con riferimento alle singole località interessate, si devono indicare i valori dei contributi in coerenza con quelli già comunicati nelle precedenti raccolte dati.**

Qualora si intendano dichiarare valori NON nulli di stratificazione dei contributi per dismissioni, è necessario che siano state dichiarate dismissioni per i corrispondenti cespiti, e che tali valori siano stati **precedentemente** salvati nella maschera Dismissioni.

**ATTENZIONE: a partire dall'anno 2014 i valori relativi a "Condotte sostituite (art. 45/3 RTDG)" e "Ammodernamento sistemi odorizzazioni (art. 45/3 RTDG)" dovranno essere riportati rispettivamente nelle colonne "Condotte stradali" e "Impianti principali", non essendo più previste forme di incentivazione con riferimento a tali tipologie di cespite.**

**Per tutte le località** con stato diverso da **Verificato con l'Ente concedente**, con riferimento ai cespiti di proprietà del gestore uscente soggetti a trasferimento a titolo oneroso al gestore subentrante, compresi i casi previsti dall'articolo 5, comma 14, lettera a, del decreto n. 226/11, è possibile modificare i dati già comunicati nelle precedenti raccolte dati.

In particolare, i valori riferiti alla quota di proprietà dell'impresa distributrice dovranno risultare di importo inferiore o uguale rispetto a quelli comunicati per il calcolo delle tariffe.

Tariffe di riferimento provvisorie per l'anno 2019 e tariffe di riferimento definitive per l'anno 2018 per le località sorte dopo il 15 ottobre 2018 e fino al 31 dicembre 2018, per le località in avviamento e acquisizione/modifica dei valori riferiti ai cespiti di proprietà del distributore soggetti a trasferimento a titolo oneroso per tutte le località

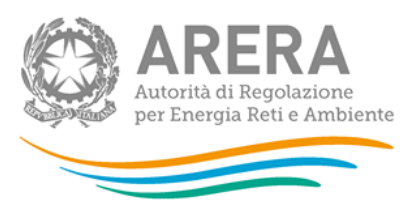

Per gli anni precedenti al 2017 è necessario utilizzare il *link "Rettifica dati inseriti in precedenza"* che consente di accedere ad una *form* dove deve essere selezionato l'anno solare oggetto delle modifiche.

Si ricorda infine che nel caso in cui lo stato di lavorazione risulti diverso rispetto a quello comunicato nelle precedenti raccolte, lo stesso dovrà essere variato nella maschera **"Stato di lavorazione località"** presente nella sezione **"Dati di Società"**.

Come descritto nel paragrafo 3.1, è disponibile la funzionalità che consente di selezionare le località (tramite il bottone: SELEZIONA LOCALITÀ) per le quali, con riferimento ai dati di quota parte dichiarati in anni solari precedenti, è necessario apportare delle modifiche.

### <span id="page-32-0"></span>*5.3.8.1 Modalità di compilazione*

Per poter compilare correttamente la maschera, è necessario rispettare i seguenti controlli:

- Tutti i campi sono obbligatori.
- Tutti i campi devono essere maggiori o uguali a zero.
- Tutti i campi devono avere al massimo 2 decimali.
- Il campo **"Quota gestore"** deve essere minore o uguale al rispettivo **"Intero perimetro"**.
- Il campo "Quota comunale" non è editabile e riporta la differenza tra i rispettivi **"Intero perimetro"** e **"Quota gestore"**.

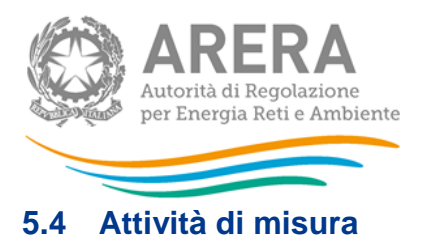

### <span id="page-33-1"></span><span id="page-33-0"></span>**5.4.1 Sezione I – Risultati fisici**

La presente sezione deve essere compilata solo per le **località trasformate**. Per le **località nuove** e le **località in avviamento** la presente sezione non deve essere compilata.

Il valore da riportare deve risultare coerente con quello già dichiarato nelle precedenti raccolte per le località estinte o, nei casi di passaggio di località da non rilevante a rilevante ai fini tariffari, si dovrà procedere alla ripartizione dei dati fisici (sarà cura dell'impresa distributrice richiedere nell'ambito della raccolta l'abilitazione alla modifica per la località sulla quale sono stati dichiarati i dati nelle precedenti raccolte).

### <span id="page-33-2"></span>*5.4.1.1 Modalità di compilazione*

Per poter compilare correttamente la maschera, è necessario rispettare i seguenti controlli:

- Tutti i campi sono obbligatori.
- Tutti i campi devono essere maggiori o uguali a zero.
- **·** Tutti i campi devono essere interi.

#### <span id="page-33-3"></span>**5.4.2 Sezione II – Costo Storico**

Per le **località nuove** e le **località trasformate** l'impresa distributrice dovrà riportare la stratificazione storica degli incrementi patrimoniali. Il valore da riportare deve risultare coerente con quello già dichiarato nelle precedenti raccolte per le località estinte o, nei casi di passaggio di località da non rilevante a rilevante ai fini tariffari, si dovrà procedere alla ripartizione dei dati economici (sarà cura dell'impresa distributrice richiedere nell'ambito della raccolta l'abilitazione alla modifica per la località sulla quale sono stati dichiarati i dati nelle precedenti raccolte).

Devono essere compilate le seguenti due sottosezioni:

- Cespiti per categoria;
- Cespiti per classe di gruppo di misura.

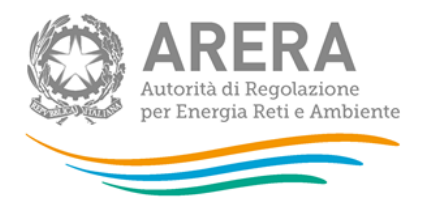

Per le località nuove e le località trasformate l'impresa distributrice dovrà riportare la stratificazione storica degli incrementi patrimoniali (fino all'anno 2011 incluso si utilizza la sottosezione *"Cespiti per categoria"*, dall'anno 2012 si utilizza la sottosezione *"Cespiti per classe di gruppo di misura"*).

Nel dettaglio, nella sottosezione *"Cespiti per categoria"* dovranno essere inseriti:

- i valori relativi alla categoria di cespite **"Misuratori impianti RE.MI. (tradizionali ed elettronici)"**;
- i valori relativi alla categoria di cespite **"Concentratori"**.

Invece nella sottosezione *"Cespiti per classe di gruppo di misura"* dovranno essere inseriti:

- i valori relativi alle classi di misuratori appartenenti alla categoria "Misuratori elettronici integrati conformi alle Direttive misura gas<sup>2</sup>", esclusi i misuratori tradizionali resi elettronici a seguito dell'installazione dell'add on;
- i valori relativi alle classi di misuratori, raggruppate in *"G4 ≤ Misuratore ≤ G6"* e *">G6"*, appartenenti alla categoria **"Misuratori tradizionali non conformi alle Direttive misura gas"**, inclusi quelli su cui è stato installato l'add on;
- i valori relativi agli *add on* installati raggruppati in *"G6 < Misuratore ≤ G40"* e *">G40".*

Al fine di evitare duplicazioni nel riconoscimento dei costi, nella colonna *">G6"* va inserito il costo del solo misuratore, mentre il costo dell'*add on* va inserito nella colonna relativa agli *Add on* sulla base dei due raggruppamenti, *"G6 < Misuratore ≤ G40"* e *">G40".*

-

<sup>2</sup> *Direttive per la messa in servizio dei gruppi di misura del gas.*

Tariffe di riferimento provvisorie per l'anno 2019 e tariffe di riferimento definitive per l'anno 2018 per le località sorte dopo il 15 ottobre 2018 e fino al 31 dicembre 2018, per le località in avviamento e acquisizione/modifica dei valori riferiti ai cespiti di proprietà del distributore soggetti a trasferimento a titolo oneroso per tutte le località

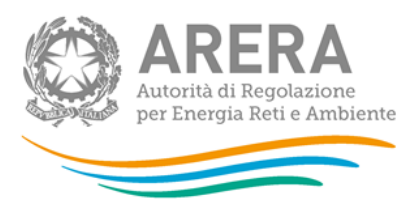

**Per tutte le località** con stato diverso da **Verificato con l'Ente concedente**, con riferimento ai cespiti di proprietà del gestore uscente soggetti a trasferimento a titolo oneroso al gestore subentrante, compresi i casi previsti dall'articolo 5, comma 14, lettera a, del decreto n. 226/11, è possibile modificare i dati già comunicati nelle precedenti raccolte dati.

In particolare, i valori riferiti alla quota di proprietà dell'impresa distributrice dovranno risultare di importo inferiore o uguale rispetto ai dati comunicati per il calcolo delle tariffe.

Si ricorda infine che nel caso in cui lo stato di lavorazione risulti diverso rispetto a quello comunicato nelle precedenti raccolte, lo stesso dovrà essere variato nella sezione **"Stato di lavorazione località"** presente nei **"Dati di Società"**.

### <span id="page-35-0"></span>*5.4.2.1 Modalità di compilazione*

Per poter compilare correttamente la maschera, è necessario rispettare i seguenti controlli:

- Tutti i campi sono obbligatori.
- Tutti i campi devono essere maggiori o uguali a zero.
- Tutti i campi devono avere al massimo 2 decimali.
- Il campo **"Quota gestore"** deve essere minore o uguale al rispettivo **"Intero perimetro"**.
- Il campo "Quota comunale" non è editabile e riporta la differenza tra i rispettivi **"Intero perimetro"** e **"Quota gestore"**.

### <span id="page-35-1"></span>**5.4.3 Sezione II - Riclassificazione reti di trasporto**

La presente sezione non è compilabile nell'ambito della presente raccolta dati.

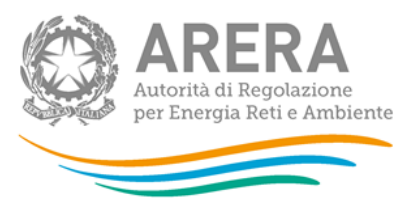

<span id="page-36-0"></span>**5.4.4 Sezione II bis – Stratificazione contributi**

Per le **località nuove** e le **località trasformate** l'impresa distributrice dovrà riportare la stratificazione storica dei contributi. Il valore da riportare deve risultare coerente con quello già dichiarato nelle precedenti raccolte per le località estinte o, nei casi di passaggio di località da non rilevante a rilevante ai fini tariffari, si dovrà procedere alla ripartizione dei contributi (sarà cura dell'impresa distributrice richiedere nell'ambito della raccolta l'abilitazione alla modifica per la località sulla quale sono stati dichiarati i dati nelle precedenti raccolte).

Devono essere compilate le seguenti due sottosezioni:

- Cespiti per categoria;
- Cespiti per classe di gruppo di misura.

Per le località nuove e le località trasformate l'impresa distributrice dovrà riportare la stratificazione storica dei contributi incassati (fino all'anno 2011 incluso si utilizza la sottosezione *"Cespiti per categoria"*, dall'anno 2012 si utilizza la sottosezione *"Cespiti per classe di gruppo di misura"*); nei casi di separazione/unione il valore da riportare deve risultare coerente con quello già dichiarato nelle precedenti raccolte per le località estinte.

Nel dettaglio, nella sottosezione *"Cespiti per categoria"* dovranno essere inseriti:

- il valore dei contributi relativi alla categoria di cespite **"Misuratori impianti RE.MI. (tradizionali ed elettronici)";**
- il valore dei contributi relativi alla categoria di cespite **"Concentratori".**

Invece nella sottosezione *"Cespiti per classe di gruppo di misura"* dovranno essere inseriti:

▪ il valore dei contributi relativi alle classi di misuratori appartenenti alla categoria **"Misuratori elettronici integrati conformi alle Direttive misura gas<sup>3</sup>"**, esclusi i misuratori tradizionali resi elettronici a seguito dell'installazione dell'add on;

-

<sup>3</sup> *Direttive per la messa in servizio dei gruppi di misura del gas.*

Tariffe di riferimento provvisorie per l'anno 2019 e tariffe di riferimento definitive per l'anno 2018 per le località sorte dopo il 15 ottobre 2018 e fino al 31 dicembre 2018, per le località in avviamento e acquisizione/modifica dei valori riferiti ai cespiti di proprietà del distributore soggetti a trasferimento a titolo oneroso per tutte le località

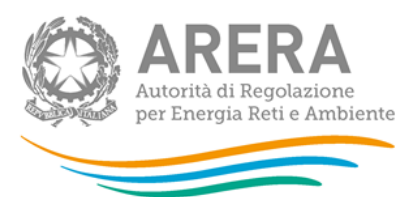

- il valore dei contributi relativi alle classi di misuratori, raggruppate in *"G4 ≤ Misuratore ≤ G6"* e *">G6"*, appartenenti alla categoria **"Misuratori tradizionali non conformi alle Direttive misura gas<sup>4</sup>"**, inclusi quelli su cui è stato installato l'add on;
- il valore dei contributi relativi agli *add on* installati raggruppati in *"G6 < Misuratore ≤ G40"* e *">G40"*.

**Per tutte le località** con stato diverso da **Verificato con l'Ente concedente**, con riferimento ai cespiti di proprietà del gestore uscente soggetti a trasferimento a titolo oneroso al gestore subentrante, compresi i casi previsti dall'articolo 5, comma 14, lettera a, del decreto n. 226/11, è possibile modificare i dati già comunicati nelle precedenti raccolte dati.

In particolare, i valori riferiti alla quota di proprietà dell'impresa distributrice dovranno risultare di importo inferiore o uguale rispetto ai dati comunicati per il calcolo delle tariffe.

Si ricorda infine che nel caso in cui lo stato di lavorazione risulti diverso rispetto a quello comunicato nelle precedenti raccolte, lo stesso dovrà essere variato nella sezione **"Stato di lavorazione località"** presente nei **"Dati di Società"**.

# <span id="page-37-0"></span>*5.4.4.1 Modalità di compilazione*

Per poter compilare correttamente la maschera, è necessario rispettare i seguenti controlli:

- Tutti i campi sono obbligatori.
- Tutti i campi devono essere maggiori o uguali a zero.
- Tutti i campi devono avere al massimo 2 decimali.
- Il campo **"Quota gestore"** deve essere minore o uguale al rispettivo **"Intero perimetro"**.
- Il campo **"Quota comunale"** non è editabile e riporta la differenza tra i rispettivi **"Intero perimetro"** e **"Quota gestore"**.

-

<sup>4</sup> *Direttive per la messa in servizio dei gruppi di misura del gas.*

Tariffe di riferimento provvisorie per l'anno 2019 e tariffe di riferimento definitive per l'anno 2018 per le località sorte dopo il 15 ottobre 2018 e fino al 31 dicembre 2018, per le località in avviamento e acquisizione/modifica dei valori riferiti ai cespiti di proprietà del distributore soggetti a trasferimento a titolo oneroso per tutte le località

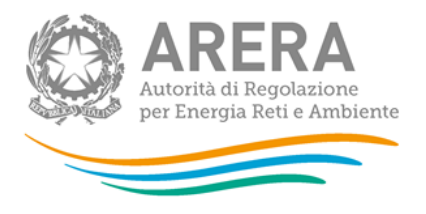

<span id="page-38-0"></span>**5.4.5 Sezione III – Riclassifiche**

Per le **località nuove** e le **località trasformate** va compilata la presente sezione nei seguenti casi:

- riclassificazioni di infrastrutture di distribuzione in infrastrutture di trasporto;
- riporto di stratificazioni di riclassifiche originariamente attribuite a località estinte (esempio: per separazione impianto di distribuzione) o a località sulle quali sono stati dichiarati i dati anche delle località che passano da non rilevanti a rilevanti ai fini tariffari successivamente al 15 ottobre 2018. In questo caso il valore da riportare deve essere attribuito in coerenza con quello già dichiarato nella medesima sezione "riclassifiche" nelle precedenti raccolte dati (sarà cura dell'impresa distributrice richiedere nell'ambito della raccolta l'abilitazione alla modifica per la località sulla quale sono stati dichiarati i dati nelle precedenti raccolte).

Con riferimento alle modalità di compilazione valgono le regole indicate nella *"Sezione II - Costo storico"* (cfr. paragrafo 5.4.2).

**Per tutte le località** con stato diverso da **Verificato con l'Ente concedente**, con riferimento ai cespiti di proprietà del gestore uscente soggetti a trasferimento a titolo oneroso al gestore subentrante, compresi i casi previsti dall'articolo 5, comma 14, lettera a, del decreto n. 226/11, è possibile modificare i dati già comunicati nelle precedenti raccolte dati.

In particolare, i valori riferiti alla quota di proprietà dell'impresa distributrice dovranno risultare di importo inferiore o uguale rispetto a quelli comunicati per il calcolo delle tariffe.

Per gli anni precedenti al 2017 è necessario utilizzare il *link "Rettifica dati inseriti in precedenza"* che consente di accedere ad una *form* dove deve essere selezionato l'anno solare oggetto delle modifiche.

Si ricorda infine che nel caso in cui lo stato di lavorazione risulti diverso rispetto a quello comunicato nelle precedenti raccolte, lo stesso dovrà essere variato nella maschera **"Stato di lavorazione località"** presente nella sezione **"Dati di Società"**.

Tariffe di riferimento provvisorie per l'anno 2019 e tariffe di riferimento definitive per l'anno 2018 per le località sorte dopo il 15 ottobre 2018 e fino al 31 dicembre 2018, per le località in avviamento e acquisizione/modifica dei valori riferiti ai cespiti di proprietà del distributore soggetti a trasferimento a titolo oneroso per tutte le località

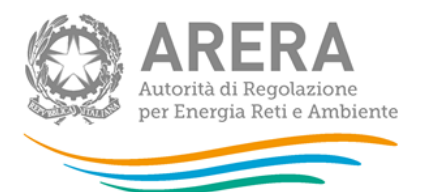

Come descritto nel paragrafo 3.1, è disponibile la funzionalità che consente di selezionare le località (tramite il bottone: SELEZIONA LOCALITÀ) per le quali, con riferimento ai dati di quota parte dichiarati in anni solari precedenti, è necessario apportare delle modifiche.

## <span id="page-39-0"></span>*5.4.5.1 Modalità di compilazione*

Per poter compilare correttamente la maschera, è necessario rispettare i seguenti controlli:

- Tutti i campi sono obbligatori.
- Tutti i campi devono essere maggiori o uguali a zero.
- Tutti i campi devono avere al massimo 2 decimali.
- Il campo **"Quota gestore"** deve essere minore o uguale al rispettivo **"Intero perimetro"**.
- Il campo "Quota comunale" non è editabile e riporta la differenza tra i rispettivi **"Intero perimetro"** e **"Quota gestore"**.

### <span id="page-39-1"></span>**5.4.6 Sezione III bis – Stratificazione Contributi per Riclassifiche**

Per le **località nuove** e le **località trasformate** va compilata la presente sezione nei seguenti casi:

- contributi riferiti a riclassifiche di infrastrutture di distribuzione in infrastrutture di trasporto;
- riporto di stratificazioni di contributi riferiti a riclassifiche originariamente attribuite a località estinte (esempio: per separazione impianto di distribuzione) o a località sulle quali sono stati dichiarati i dati anche delle località che passano da non rilevanti a rilevanti ai fini tariffari successivamente al 15 ottobre 2018. In questo caso il valore da riportare deve essere attribuito in coerenza con quello già dichiarato nella medesima sezione "contributi per riclassifiche" nelle precedenti raccolte dati (sarà cura dell'impresa distributrice richiedere nell'ambito della raccolta l'abilitazione alla modifica per la località sulla quale sono stati dichiarati i dati nelle precedenti raccolte).

Tariffe di riferimento provvisorie per l'anno 2019 e tariffe di riferimento definitive per l'anno 2018 per le località sorte dopo il 15 ottobre 2018 e fino al 31 dicembre 2018, per le località in avviamento e acquisizione/modifica dei valori riferiti ai cespiti di proprietà del distributore soggetti a trasferimento a titolo oneroso per tutte le località

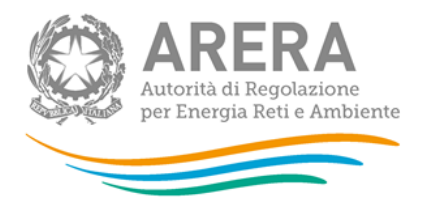

Il valore dei contributi da associare ai cespiti oggetto della riclassificazione è determinato proporzionalmente al valore dei medesimi cespiti riclassificati.

Qualora si intendano dichiarare valori NON nulli di stratificazione dei contributi per riclassifiche, è necessario che siano state dichiarate riclassifiche per i corrispondenti cespiti, e che tali valori siano stati **precedentemente** salvati nella maschera Riclassifiche.

Con riferimento alle modalità di compilazione valgono le regole indicate nella *"Sezione II bis - Stratificazione contributi"* (cfr. paragrafo 5.4.3).

**Per tutte le località** con stato diverso da **Verificato con l'Ente concedente**, con riferimento ai cespiti di proprietà del gestore uscente soggetti a trasferimento a titolo oneroso al gestore subentrante, compresi i casi previsti dall'articolo 5, comma 14, lettera a, del decreto n. 226/11, è possibile modificare i dati già comunicati nelle precedenti raccolte dati.

In particolare, i valori riferiti alla quota di proprietà dell'impresa distributrice dovranno risultare di importo inferiore o uguale rispetto a quelli comunicati per il calcolo delle tariffe.

Per gli anni precedenti al 2017 è necessario utilizzare il *link "Rettifica dati inseriti in precedenza"* che consente di accedere ad una *form* dove deve essere selezionato l'anno solare oggetto delle modifiche.

Si ricorda infine che nel caso in cui lo stato di lavorazione risulti diverso rispetto a quello comunicato nelle precedenti raccolte, lo stesso dovrà essere variato nella maschera **"Stato di lavorazione località"** presente nella sezione **"Dati di Società"**.

Come descritto nel paragrafo 3.1, è disponibile la funzionalità che consente di selezionare le località (tramite il bottone: SELEZIONA LOCALITÀ) per le quali, con riferimento ai dati di quota parte dichiarati in anni solari precedenti, è necessario apportare delle modifiche.

### <span id="page-40-0"></span>*5.4.6.1 Modalità di compilazione*

Per poter compilare correttamente la maschera, è necessario rispettare i seguenti controlli:

### ■ Tutti i campi sono obbligatori.

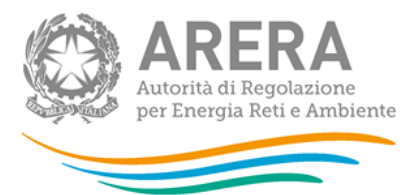

- Tutti i campi devono essere maggiori o uguali a zero.
- Tutti i campi devono avere al massimo 2 decimali.
- Il campo **"Quota gestore"** deve essere minore o uguale al rispettivo **"Intero perimetro"**.
- Il campo **"Quota comunale"** non è editabile e riporta la differenza tra i rispettivi **"Intero perimetro"** e **"Quota gestore"**.

### <span id="page-41-0"></span>**5.4.7 Sezione IV – Dismissioni**

Per le **località nuove** e le **località trasformate** va compilata la presente sezione nei seguenti casi:

- siano stati radiati e/o dismessi cespiti:
- riporto di stratificazioni di dismissioni originariamente attribuite a località estinte (esempio: per separazione impianto di distribuzione) o a località sulle quali sono stati dichiarati i dati anche delle località che passano da non rilevanti a rilevanti ai fini tariffari successivamente al 15 ottobre 2018. In questo caso il valore da riportare deve essere attribuito in coerenza con quello già dichiarato nella medesima sezione "dismissioni" nelle precedenti raccolte dati (sarà cura dell'impresa distributrice richiedere nell'ambito della raccolta l'abilitazione alla modifica per la località sulla quale sono stati dichiarati i dati nelle precedenti raccolte).

Per **"dismissione"** si intende il caso di alienazione o dismissione anticipata dei cespiti rispetto alla vita utile rilevante a fini regolatori.

Pertanto, con riferimento alla singola località, per ciascun anno e per ciascun cespite alienato o dismesso anticipatamente, si devono indicare i valori del costo storico in coerenza con quelli già comunicati nelle precedenti raccolte dati **e secondo le disposizioni di cui all'articolo 57, comma 1, della RTDG.**

Tariffe di riferimento provvisorie per l'anno 2019 e tariffe di riferimento definitive per l'anno 2018 per le località sorte dopo il 15 ottobre 2018 e fino al 31 dicembre 2018, per le località in avviamento e acquisizione/modifica dei valori riferiti ai cespiti di proprietà del distributore soggetti a trasferimento a titolo oneroso per tutte le località

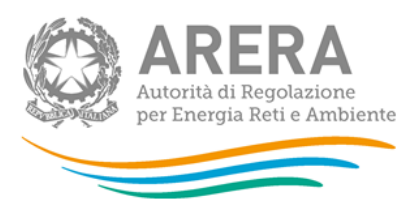

Nelle colonne sottostanti all'etichetta **"***Mis.conv. sostituiti da mis.ele.***"** presente nella maschera di input, si deve riportare il *di cui* del valore delle dismissioni relativi a misuratori convenzionali alienati o dismessi a seguito di sostituzione con misuratori elettronici ai sensi delle disposizioni previste dall'articolo 57 della RTDG. Sono incluse le dismissioni a seguito di sostituzione con misuratori tradizionali con emettitore di impulsi sui quali viene installato l'*add on* (in quest'ultimo caso la sostituzione dovrà riguardare esclusivamente misuratori tradizionali senza emettitore di impulsi).

Con riferimento ai gruppi di misura di classe *"≤ G6"* si ricorda che i valori devono essere dichiarati in coerenza con le disposizioni previste dall'articolo 57, comma 2, della RTDG.

Con riferimento alle modalità di compilazione valgono le regole indicate nella *"Sezione II - Costo storico"* (cfr. paragrafo 5.4.2).

**Per tutte le località** con stato diverso da **Verificato con l'Ente concedente**, con riferimento ai cespiti di proprietà del gestore uscente soggetti a trasferimento a titolo oneroso al gestore subentrante, compresi i casi previsti dall'articolo 5, comma 14, lettera a, del decreto n. 226/11, è possibile modificare i dati già comunicati nelle precedenti raccolte dati.

In particolare, i valori riferiti alla quota di proprietà dell'impresa distributrice dovranno risultare di importo inferiore o uguale rispetto a quelli comunicati per il calcolo delle tariffe.

Per gli anni precedenti al 2017 è necessario utilizzare il *link "Rettifica dati inseriti in precedenza"* che consente di accedere ad una *form* dove deve essere selezionato l'anno solare oggetto delle modifiche.

Si ricorda infine che nel caso in cui lo stato di lavorazione risulti diverso rispetto a quello comunicato nelle precedenti raccolte, lo stesso dovrà essere variato nella maschera **"Stato di lavorazione località"** presente nella sezione **"Dati di Società"**.

Come descritto nel paragrafo 3.1, è disponibile la funzionalità che consente di selezionare le località (tramite il bottone: SELEZIONA LOCALITÀ) per le quali, con riferimento ai dati di quota parte dichiarati in anni solari precedenti, è necessario apportare delle modifiche.

Tariffe di riferimento provvisorie per l'anno 2019 e tariffe di riferimento definitive per l'anno 2018 per le località sorte dopo il 15 ottobre 2018 e fino al 31 dicembre 2018, per le località in avviamento e acquisizione/modifica dei valori riferiti ai cespiti di proprietà del distributore soggetti a trasferimento a titolo oneroso per tutte le località

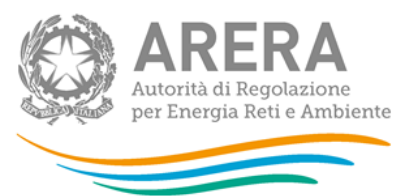

# <span id="page-43-0"></span>*5.4.7.1 Modalità di compilazione*

Per poter compilare correttamente la maschera, è necessario rispettare i seguenti controlli:

- Tutti i campi sono obbligatori.
- Tutti i campi devono essere maggiori o uguali a zero.
- Tutti i campi devono avere al massimo 2 decimali.
- Il campo **"Quota gestore"** deve essere minore o uguale al rispettivo **"Intero perimetro"**.
- Il campo **"Quota comunale"** non è editabile e riporta la differenza tra i rispettivi **"Intero perimetro"** e **"Quota gestore"**.

# <span id="page-43-1"></span>**5.4.8 Sezione IV bis – Stratificazione contributi per Dismissioni**

Per le **località nuove** e le **località trasformate** va compilata la presente sezione nei seguenti casi:

- contributi riferiti a dismissioni;
- riporto di stratificazioni di contributi riferiti a dismissioni originariamente attribuite a località estinte (esempio: per separazione impianto di distribuzione) o a località sulle quali sono stati dichiarati i dati anche delle località che passano da non rilevanti a rilevanti ai fini tariffari successivamente al 15 ottobre 2018. In questo caso il valore da riportare deve essere attribuito in coerenza con quello già dichiarato nella medesima sezione "contributi per dismissioni" nelle precedenti raccolte dati (sarà cura dell'impresa distributrice richiedere nell'ambito della raccolta l'abilitazione alla modifica per la località sulla quale sono stati dichiarati i dati nelle precedenti raccolte).

Nei casi di cessione ad altro soggetto di cespiti in esercizio, alla riduzione del costo storico è associata anche una riduzione dei contributi, determinata in proporzione al valore dei cespiti oggetto di cessione.

Tariffe di riferimento provvisorie per l'anno 2019 e tariffe di riferimento definitive per l'anno 2018 per le località sorte dopo il 15 ottobre 2018 e fino al 31 dicembre 2018, per le località in avviamento e acquisizione/modifica dei valori riferiti ai cespiti di proprietà del distributore soggetti a trasferimento a titolo oneroso per tutte le località

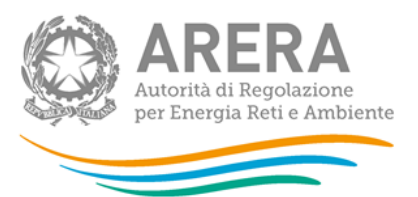

**Solo in tali casi, di cessione ad altro soggetto di cespiti in esercizio, con riferimento alle singole località interessate, si devono indicare i valori dei contributi in coerenza con quelli già comunicati nelle precedenti raccolte dati.**

Qualora si intendano dichiarare valori NON nulli di stratificazione dei contributi per dismissioni, è necessario che siano state dichiarate dismissioni per i corrispondenti cespiti, e che tali valori siano stati **precedentemente** salvati nella maschera dismissioni.

Con riferimento alle modalità di compilazione valgono le regole indicate nella *"Sezione II bis - Stratificazione contributi"* (cfr. paragrafo 5.4.3).

**Per tutte le località** con stato diverso da **Verificato con l'Ente concedente**, con riferimento ai cespiti di proprietà del gestore uscente soggetti a trasferimento a titolo oneroso al gestore subentrante, compresi i casi previsti dall'articolo 5, comma 14, lettera a, del decreto n. 226/11, è possibile modificare i dati già comunicati nelle precedenti raccolte dati.

In particolare, i valori riferiti alla quota di proprietà dell'impresa distributrice dovranno risultare di importo inferiore o uguale rispetto a quelli comunicati per il calcolo delle tariffe.

Per gli anni precedenti al 2017 è necessario utilizzare il *link "Rettifica dati inseriti in precedenza"* che consente di accedere ad una *form* dove deve essere selezionato l'anno solare oggetto delle modifiche.

Si ricorda infine che nel caso in cui lo stato di lavorazione risulti diverso rispetto a quello comunicato nelle precedenti raccolte, lo stesso dovrà essere variato nella maschera **"Stato di lavorazione località"** presente nella sezione **"Dati di Società"**.

Come descritto nel paragrafo 3.1, è disponibile la funzionalità che consente di selezionare le località (tramite il bottone: SELEZIONA LOCALITÀ) per le quali, con riferimento ai dati di quota parte dichiarati in anni solari precedenti, è necessario apportare delle modifiche.

### <span id="page-44-0"></span>*5.4.8.1 Modalità di compilazione*

Per poter compilare correttamente la maschera, è necessario rispettare i seguenti controlli:

Tutti i campi sono obbligatori.

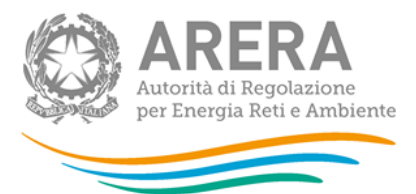

- Tutti i campi devono essere maggiori o uguali a zero.
- Tutti i campi devono avere al massimo 2 decimali.
- Il campo **"Quota gestore"** deve essere minore o uguale al rispettivo **"Intero perimetro"**.
- Il campo **"Quota comunale"** non è editabile e riporta la differenza tra i rispettivi **"Intero perimetro"** e **"Quota gestore"**.

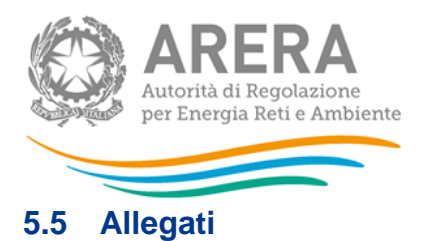

#### <span id="page-46-1"></span><span id="page-46-0"></span>**5.5.1 Invio certificazioni**

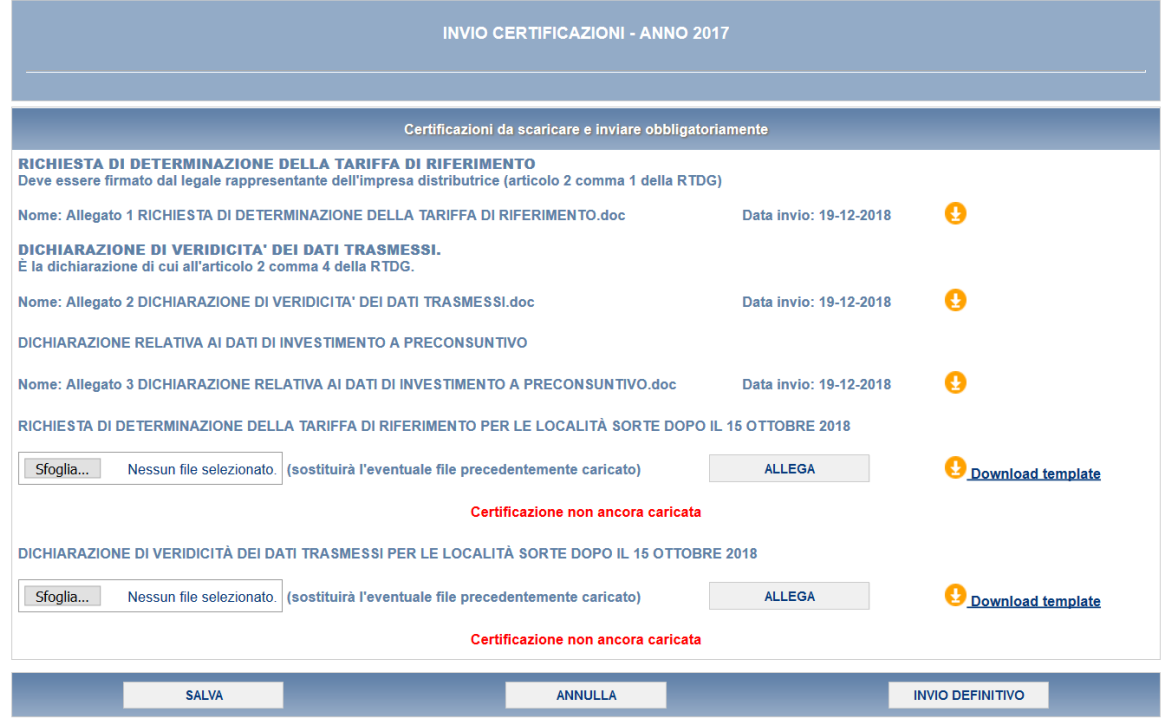

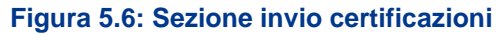

Le certificazioni che devono essere caricate sono quelle di seguito riportate nel presente documento (allegato 4 e allegato 5).

L'obbligo di caricamento vale solo per le imprese di distribuzione che gestiscono località nuove o località trasformate.

Nella pagina certificazioni sono anche visibili ma non modificabili le dichiarazioni già caricate nella precedente raccolta dati.

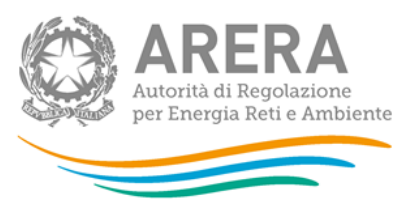

Per caricare i file occorre premere il bottone Sfoglia<sup>5</sup>, selezionare il file dal proprio disco fisso e confermare premendo il tasto Allega. L'operazione deve essere ripetuta per ciascuna delle dichiarazioni che si intendono caricare, ognuna delle quali deve essere contenuta in **un singolo file**. Una volta caricati i file desiderati, salvare prima di abbandonare la pagina. Affinché il salvataggio vada a buon fine è necessario che tutte le certificazioni obbligatorie siano state inviate.

**Si raccomanda di caricare dei file separati per ciascuna delle dichiarazioni richieste, ognuno dei quali contenente le sole informazioni pertinenti.**

-

<sup>5</sup> Il nome e l'aspetto di questo bottone possono variare a seconda del browser utilizzato.

Tariffe di riferimento provvisorie per l'anno 2019 e tariffe di riferimento definitive per l'anno 2018 per le località sorte dopo il 15 ottobre 2018 e fino al 31 dicembre 2018, per le località in avviamento e acquisizione/modifica dei valori riferiti ai cespiti di proprietà del distributore soggetti a trasferimento a titolo oneroso per tutte le località

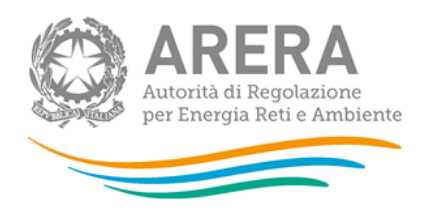

<span id="page-48-0"></span>**Allegato 4**

# **Richiesta di determinazione della tariffa di riferimento per le località sorte dopo il 15 ottobre 2018 e per le località in avviamento**

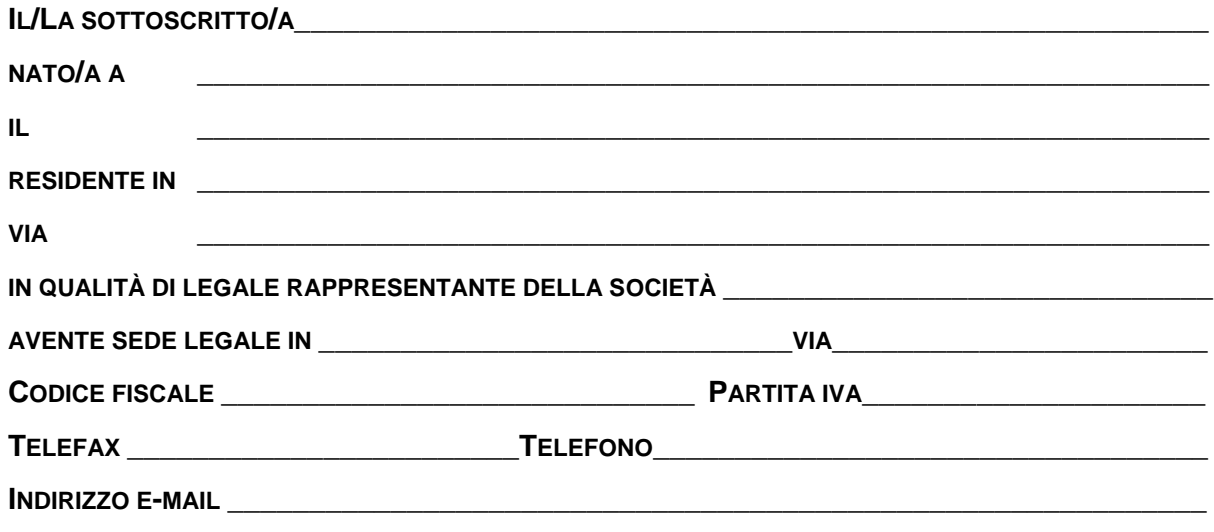

richiede a codesta Autorità

AI SENSI DELL'ARTICOLO 2, COMMA 1 DELL'ALLEGATO A ALLA DELIBERAZIONE 22 DICEMBRE 2016, 775/2016/R/GAS, DI DETERMINARE LA TARIFFA DI RIFERIMENTO, **PER LE LOCALITÀ SORTE SUCCESSIVAMENTE AL 15 OTTOBRE 2018 E FINO AL 31 DICEMBRE 2018 E PER LE LOCALITÀ IN AVVIAMENTO** PER LA SOCIETÀ SOPRA INDICATA.

AL RIGUARDO ALLEGA DICHIARAZIONE DI VERIDICITÀ RELATIVA ALL'INVIO DEI DATI ED INFORMAZIONI ED ALLA VERIDICITÀ DEGLI STESSI NELL'AMBITO DELLE DISPOSIZIONI PER LA REGOLAZIONE DELLE TARIFFE PER L'ATTIVITÀ DI DISTRIBUZIONE E MISURA DEL GAS DI CUI ALLA DELIBERAZIONE DELL'AUTORITÀ 22 DICEMBRE 2016, 775/2016/R/GAS.

**DATA** 

IN FEDE

#### **Allegato 5**

<span id="page-49-0"></span>**Dichiarazione relativa all'invio dei dati ed informazioni ed alla veridicità degli stessi nell'ambito delle disposizioni per la regolazione delle tariffe per l'attività di distribuzione e misura del gas di cui alla deliberazione dell'Autorità 22 dicembre 2016, 775/2016/R/gas**

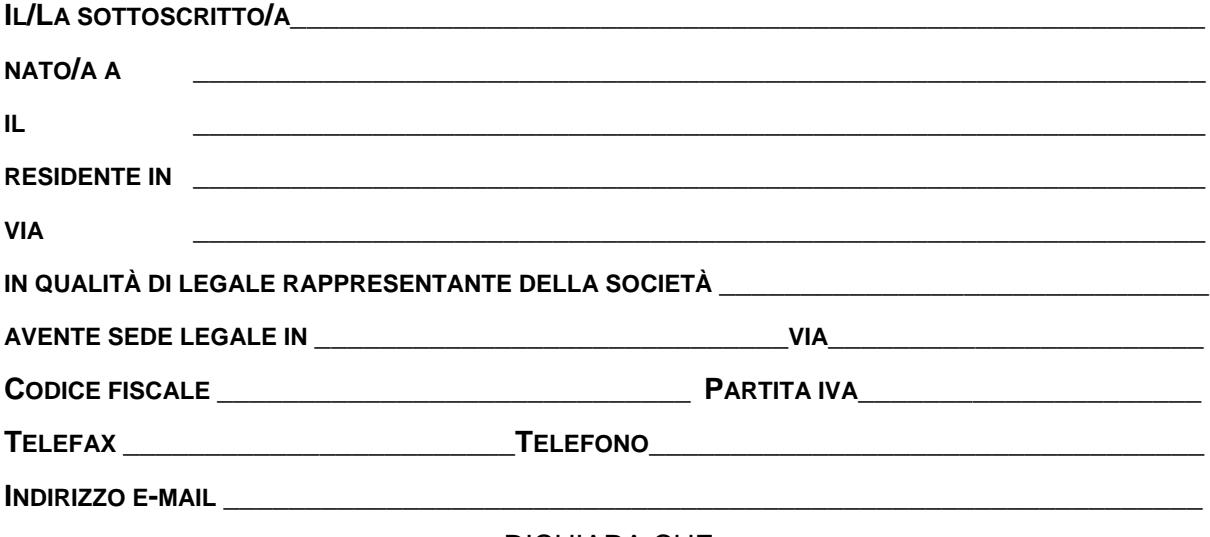

### DICHIARA CHE

- **CON RIFERIMENTO ALLE LOCALITÀ SORTE SUCCESSIVAMENTE AL 15 OTTOBRE 2018 E FINO AL 31 DICEMBRE 2018 E ALLE LOCALITÀ IN AVVIAMENTO, LE INFORMAZIONI E I DATI TRASMESSI PER LA DETERMINAZIONE DELLA TARIFFA DI RIFERIMENTO PROVVISORIA PER L'ANNO 2019 E PER LA DETERMINAZIONE DELLA TARIFFA DI RIFERIMENTO DEFINITIVA PER L'ANNO 2018 IN DATA \_\_\_\_\_\_\_\_\_\_\_\_\_SONO COMPLETI E VERITIERI;**
- **CON RIFERIMENTO ALLE LOCALITÀ SORTE SUCCESSIVAMENTE AL 15 OTTOBRE 2018 E FINO AL 31 DICEMBRE 2018, LE INFORMAZIONI E I DATI DI NATURA PATRIMONIALE TRASMESSI PER LA DETERMINAZIONE DELLA TARIFFA DI RIFERIMENTO PROVVISORIA PER L'ANNO 2019 E PER LA DETERMINAZIONE DELLA TARIFFA DI RIFERIMENTO DEFINITIVA PER L'ANNO 2018 IN DATA\_\_\_\_\_\_\_\_\_\_\_\_\_CORRISPONDONO CON I VALORI CONTENUTI NEI LIBRI CONTABILI DELL'IMPRESA E/O, SE APPLICABILE, DEL SOGGETTO PROPRIETARIO DEI CESPITI E CHE TALI DATI E INFORMAZIONI, LIMITATAMENTE AI CESPITI OGGETTO DI ACQUISIZIONE NEL CORSO DELL'ANNO 2018, CORRISPONDONO CON I VALORI CONTENUTI NEI LIBRI CONTABILI DEL SOGGETTO ACQUISITO.**

**DATA** 

#### IN FEDE

# <span id="page-50-0"></span>**6 Richiesta di informazioni**

Per eventuali informazioni e supporto di tipo tecnico è possibile contattare il numero verde:

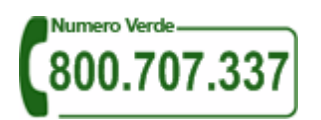

attivo dal lunedì al venerdì dalle 8.30 alle 13.00 e dalle 14.00 alle 18.30. In alternativa è disponibile l'indirizzo di posta elettronica: [infoanagrafica@arera.it](mailto:infoanagrafica@autorita.energia.it)

L'eventuale rettifica dei dati già inviati in modo definitivo deve essere autorizzata dall'Autorità. L'esercente può iniziare l'operazione di richiesta di rettifica contattando il servizio clienti al numero e all'indirizzo e-mail sopra riportati.

Se l'Autorità deciderà di abilitare l'utente per questa operazione, gli verrà inviata una e-mail di notifica e comparirà, all'interno della raccolta, un bottone che consentirà all'utente di effettuare la richiesta all'Autorità. Nella richiesta deve essere specificata la motivazione della rettifica. Gli uffici dell'Autorità, valutata la motivazione, decideranno se autorizzare la modifica e l'utente sarà avvisato tramite e-mail.

Nelle mail è sempre necessario indicare ragione sociale e PIVA del soggetto per il quale si sta inviando la richiesta e un recapito telefonico del referente.